# **SISTEM PROTEKSI HUBUNG SINGKAT PADA MOTOR INDUKSI 3 FASA BERBASIS ARDUINO**

**PROYEK AKHIR**

Laporan akhir ini dibuat dan diajukan untuk memenuhi salah satu syarat kelulusan Diploma IV Politeknik Manufaktur Negeri Bangka Belitung

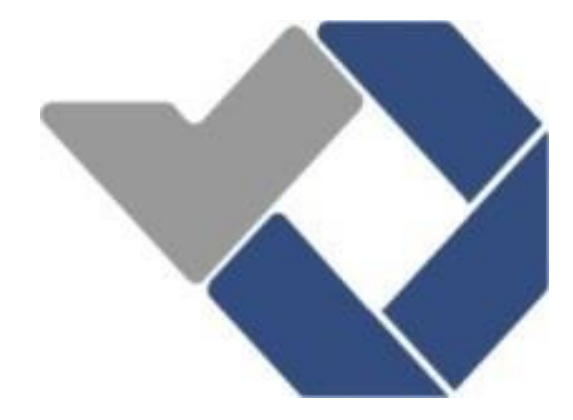

Disusun Oleh : Khoiriah Sari NPM : 1051711 Raden Rizki Alkawesar NPM : 1051721

# **POLITEKNIK MANUFAKTUR NEGERI BANGKA BELITUNG TAHUN 2021**

# **LEMBAR PENGESAHAN**

# <span id="page-1-0"></span>SISTEM PROTEKSI HUBUNG SINGKAT PADA MOTOR INDUKSI

# **3 FASA BERBASIS ARDUINO**

Oleh:

Khoiriah Sari/1051711 Raden Rizki Alkawesar/1051721

Laporan akhir ini telah disetujui dan disahkan sebagai salah satu syarat kelulusan Program Diploma IV Politeknik Manufaktur Negeri Bangka Belitung

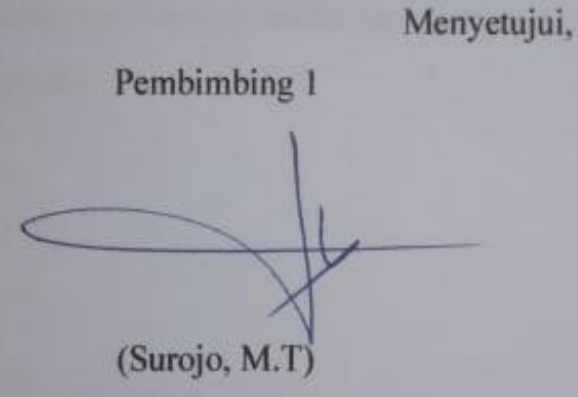

Pembimbing 2

(Yudhi, M.T)

Penguji 1

Penguji 2

Penguji 3

(Aan Febriansyah, M.T)

(Zanu Saputra, M.Tr.T)

(Sidhiq Andriyanto, M.Kom)

i

# PERNYATAAN BUKAN PLAGIAT

<span id="page-2-0"></span>Yang bertanda tangan di bawah ini:

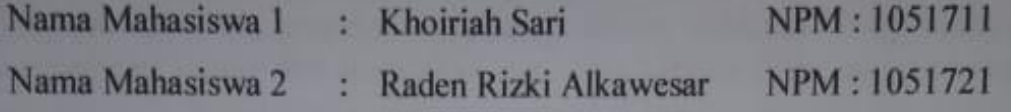

Dengan Judul : SISTEM PROTEKSI HUBUNG SINGKAT PADA MOTOR INDUKSI 3 FASA BERBASIS ARDUINO

Menyatakan bahwa laporan akhir ini adalah hasil kerja kami sendiri dan bukan merupakan plagiat. Pernyataan ini kami buat dengan sebenarnya dan bila ternyata dikemudian hari ternyata melanggar pernyataan ini, kami bersedia menerima sanksi yang berlaku.

Sungailiat, 16 Februari 2021

Nama Mahasiswa

1. Khoiriah Sari

2. Raden Rizki Alkawesar

**Tanda Tangan** 

### **ABSTRAK**

Seringnya penggunaan motor induksi tiga fasa pada pabrik secara kontinu dapat menyebabkan motor mengalami gangguan. Salah satu gangguan yang terjadi pada motor adalah gangguan arus hubung singkat yang dapat menyebabkan penurunan kecepatan pada motor dan meningkatkan suhu pada motor. Untuk mengatasi masalah tersebut, penulis merancang sistem proteksi yang bertujuan untuk melindungi motor dari kerusakan yang disebabkan oleh gangguan arus hubung singkat pada fasa-netral. Dalam memproteksi hubung singkat, sistem proteksi yang dirancang menggunakan ACS 712 30A sebagai pembaca arus hubung singkat dengan minimal pembacaan 2A dan maksimal 25A. Ketika gangguan hubung singkat terjadi dengan menggunakan *Solid State Relay* 25DA akan memutuskan sumber dari rangkaian listrik. Hasil dari demonstrasi alat proteksi pada motor induksi tiga fasa didapatkan hasil pengukuran arus hubung singkat sebesar 3.20A dengan tahanan 56Ω dan pada tahanan 68Ω arus hubung singkat yang terbaca sebesar 2.22A. Pada tahanan 1.5Ω arus hubung singkat tidak terbaca oleh sensor ACS 712 karena *overload* maka dari itu nilai arus hubung singkat didapat dari perhitungan yakni sebesar 146.7A. Dari demonstrasi yang dilakukan dapat dilihat bahwa tahanan pada resistor mempengaruhi nilai arus hubung singkat yang terbaca. Hal ini dibenarkan oleh Hukum Ohm yang berbunyi kuat arus listrik pada suatu beban listrik berbanding lurus dengan tegangan dan berbanding terbalik dengan hambatan.

Kata Kunci : Hubung Singkat, Fasa-Netral, Motor Induksi 3 Fasa, Sensor Arus ACS 712, Arduino Mega 2560

### *ABSTRACT*

<span id="page-4-0"></span>*The frequent use of a three-phase induction motor in a factory continuously can cause the motor to experience problems. One of the disturbances that occur in the motor is a short circuit current which can cause a decrease in motor speed and increase the temperature of the motor. To solve this problem, the authors designed a protection system that aims to protect the motor from damage caused by shortcircuit current disturbances in the phase-neutral. In protecting short circuits, the protection system is designed to use the ACS 712 30A as a short circuit current reader with a minimum reading of 2A and a maximum of 25A. When a short circuit fault occurs using the 25DA Solid State Relay will disconnect the source from the mains circuit. The results of the demonstration of a protection device on a threephase induction motor showed a short circuit current of 3.20A with a resistance of 56Ω and a short circuit current of 68Ω that reads 2.22A. At 1.5Ω resistance, the short circuit current cannot be read by the ACS 712 sensor due to overload, therefore the short circuit current value is obtained from the calculation, which is 146.7A. From the demonstration, it can be seen that the resistance on the resistor affects the short circuit current value read. This is confirmed by Ohm's Law which states that the electric current in an electric load is directly proportional to the voltage and inversely proportional to the resistance.*

*Keyword : Short Circuit, Phase-Neutral, Three-Phase Induction Motor, ACS 712 Current Sensor, Arduino Mega 2560*

### **KATA PENGANTAR**

<span id="page-5-0"></span>Assalamu'alaikum Warahmatullahi Wabarakatuh. Segala puji bagi Allah SWT. yang telah melimpahkan rahmat dan hidayah-Nya sehingga penulis dapat menyusun laporan proyek akhir ini dengan judul "Sistem Proteksi Hubung Singkat pada Motor Induksi 3 Fasa Berbasis Arduino" sehingga penulis dapat menyelesaikan salah satu syarat dari kelulusan Program Diploma IV Politeknik Manufaktur Negeri Bangka Belitung Program Studi Teknik Elektronika.

Dalam penyusunan laporan ini banyak pihak yang membantu penulis mulai dari pengerjaan proyek akhir hingga penuyusnan laporan proyek akhir dengan tepat waktu dengan itu penulis menyampaikan ucapan terima kasih kepada:

- 1. Allah SWT yang telah memberikan segala nikmat dan karunianya yang sangat luar biasa untuk penulis sehingga penyusunan ini berjalan dengan baik.
- 2. Orang tua tercinta serta seluruh keluarga yang dengan penuh keikhlasan dan kesabran memberikan bantuan material dan spiritual untuk penulis.
- 3. Bapak I Made Andik Setiawan, M.Eng, Ph.D Selaku Direktur di Politeknik Manufaktur Negeri Bangka Belitung tahun 2020-2024 yang telah memberikan kemudahan dalam menyelesaikan pendidikan.
- 4. Bapak Surojo, M.T. dan Bapak Yudhi, M.T. Selaku dosen pembimbing yang telah membimbing, mengarahkan dan memberi saran-saran dalam pembuatan dan penyusunan laporan proyek akhir ini.
- 5. Dosen dan Staf Pengajar di Politeknik Manufaktur Negeri Bangka Belitung yang telah mendidik, membina dan mengantarkan penulis untuk menempuh kematangan dalam berpikir dan berperilaku.
- 6. Serta teman-teman yang selalu memberikan dukungan selama proyek akhir ini yang selalu berjuang bersama-sama.

Penulis menyadari bahwa dalam penulisan proyek akhir ini masih memiliki kekurangan dan jauh dari kesempurnaan. Oleh karena itu penulis mengharpakan kritik dan saran yang membangun sehingga apa yang menjadi kesalahan penulis dapat diperbaiki untuk penulisan yang akan datang. Besar harapan penulis semoga makalah ini dapat bermanfaat bagi penulis dan pembaca serta proyek akhir yang dibuat oleh penulis juga dapat bermanfaat untuk perkembangan ilmu teknologi pada umumnya.

Semoga Allah senatiasa melimpahkan taufiq dan hidayah-Nya kepada penulis dan semua pihak yang telah membantu dalam pembuatan proyek akhir dan penulisan makalah proyek akhir ini, Wassalamua'laikum Warahmatullahi Wabarakatuh.

Sungailiat, 22 November 2020

Penulis

# **DAFTAR ISI**

<span id="page-7-0"></span>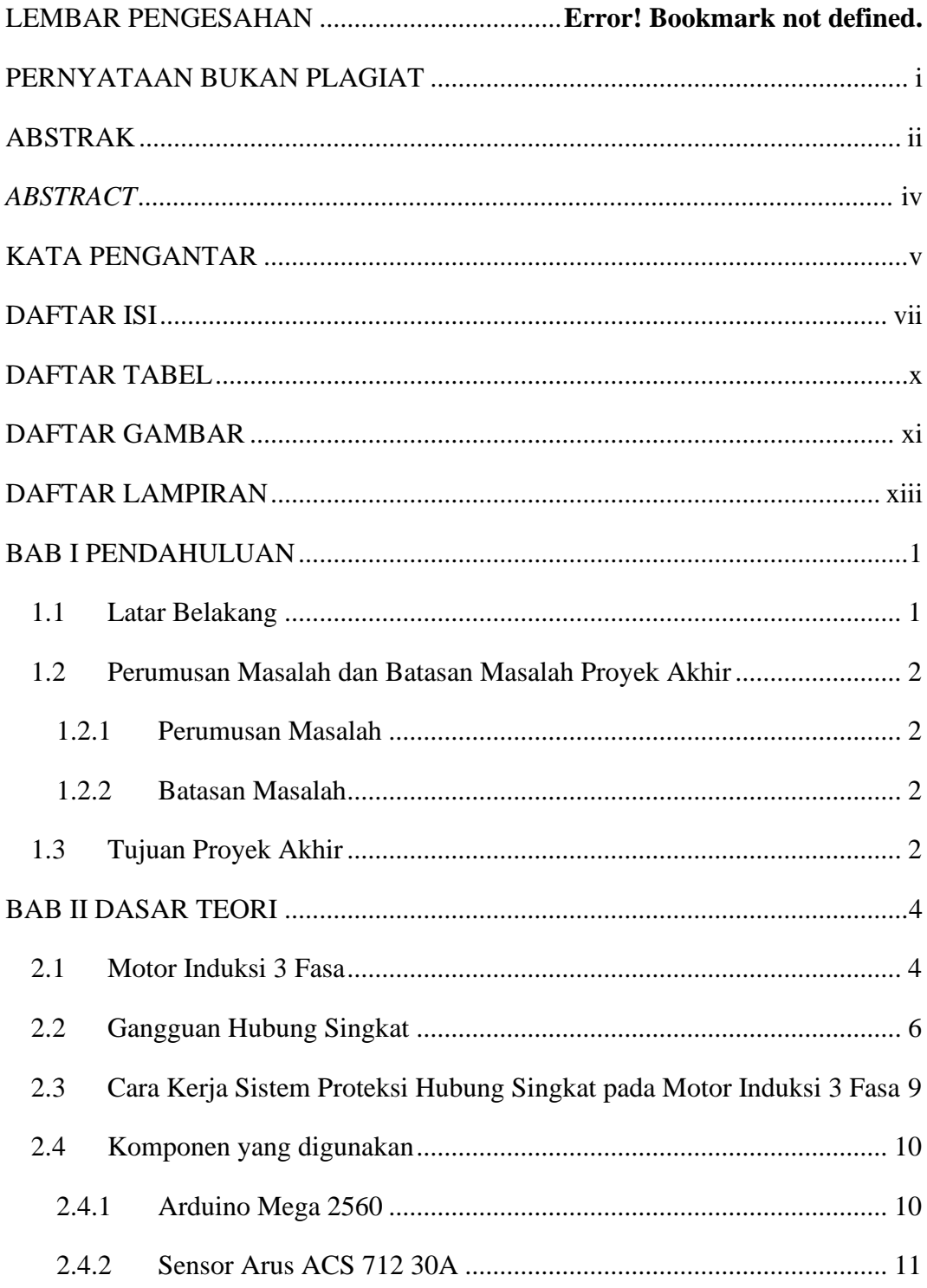

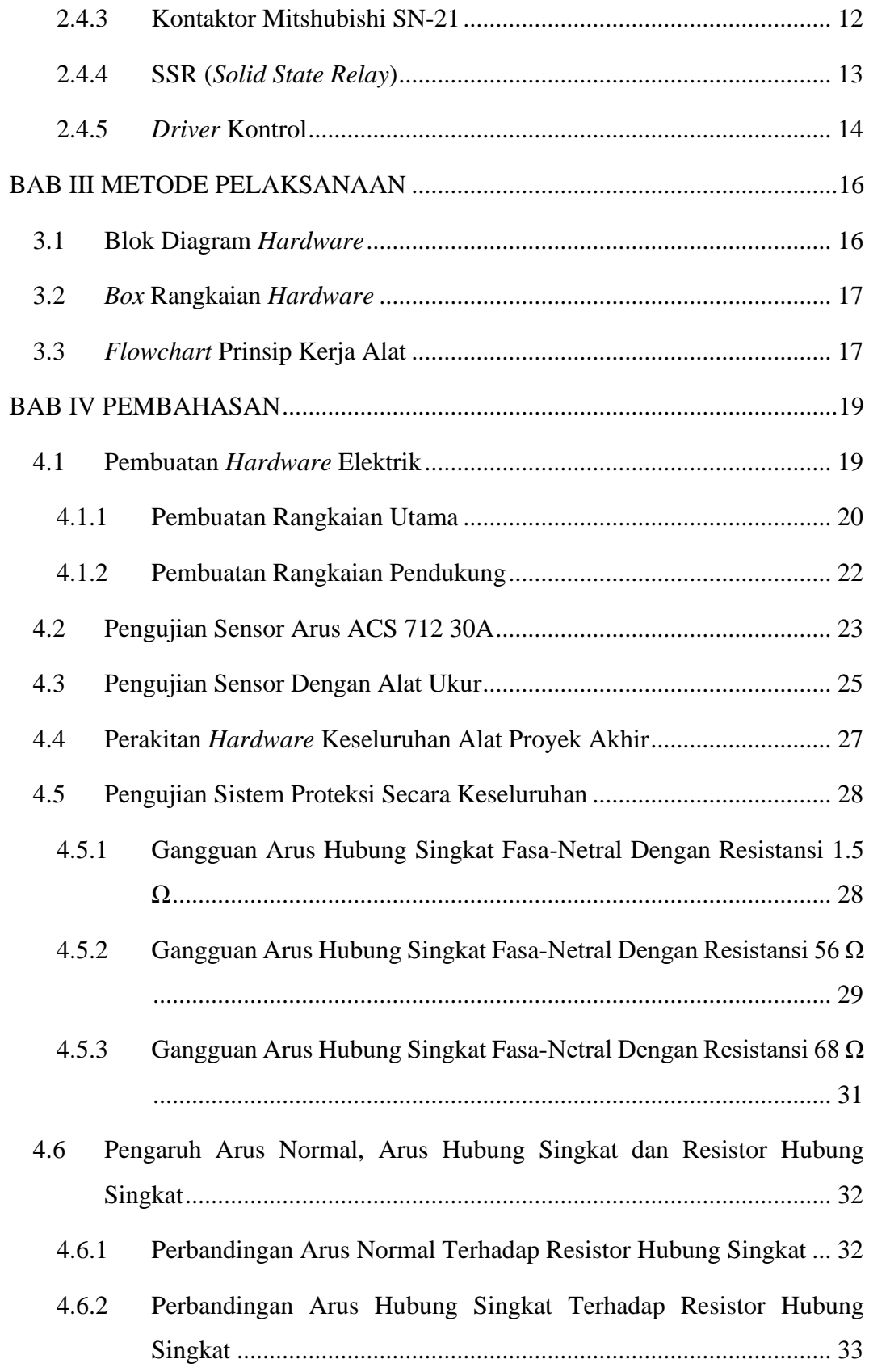

<span id="page-9-0"></span>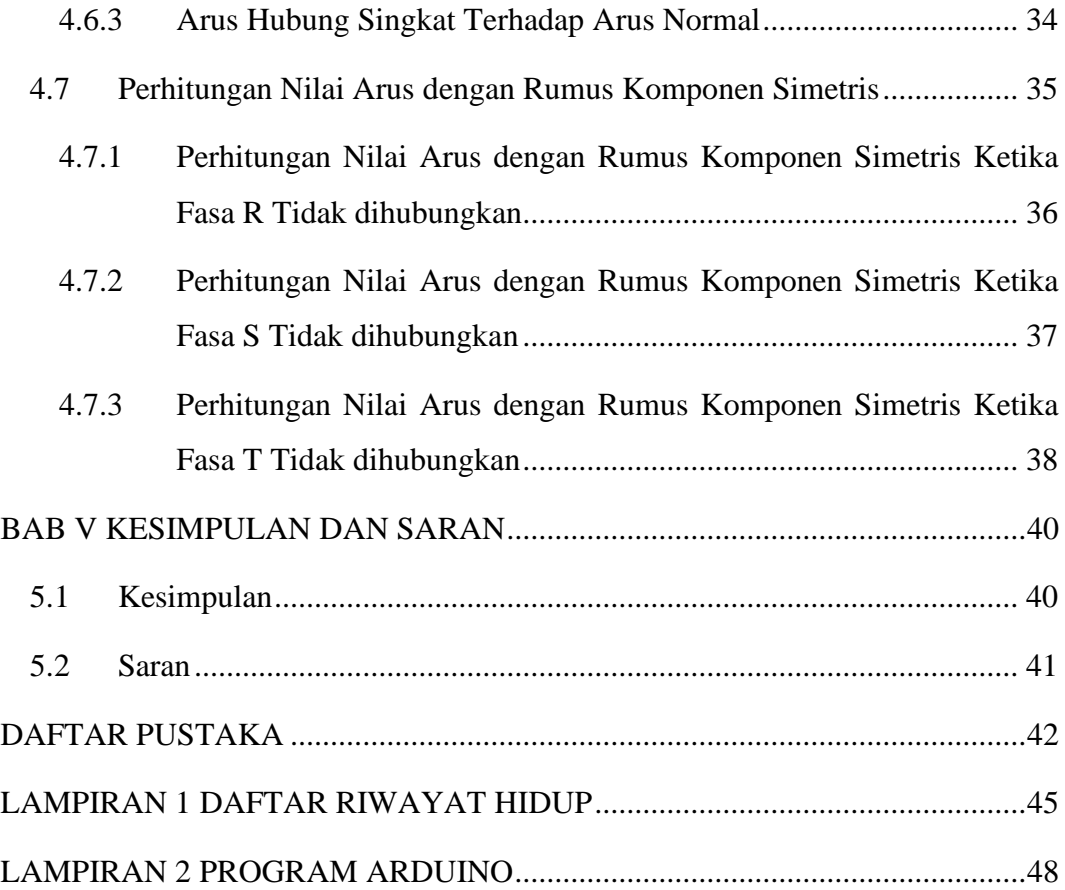

# **DAFTAR TABEL**

<span id="page-10-0"></span>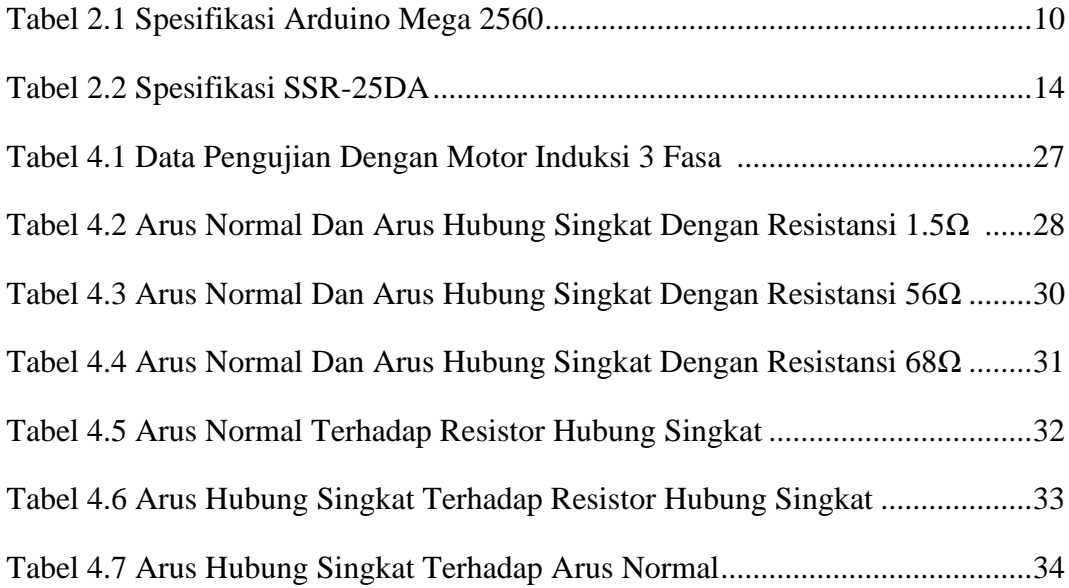

# **DAFTAR GAMBAR**

<span id="page-11-0"></span>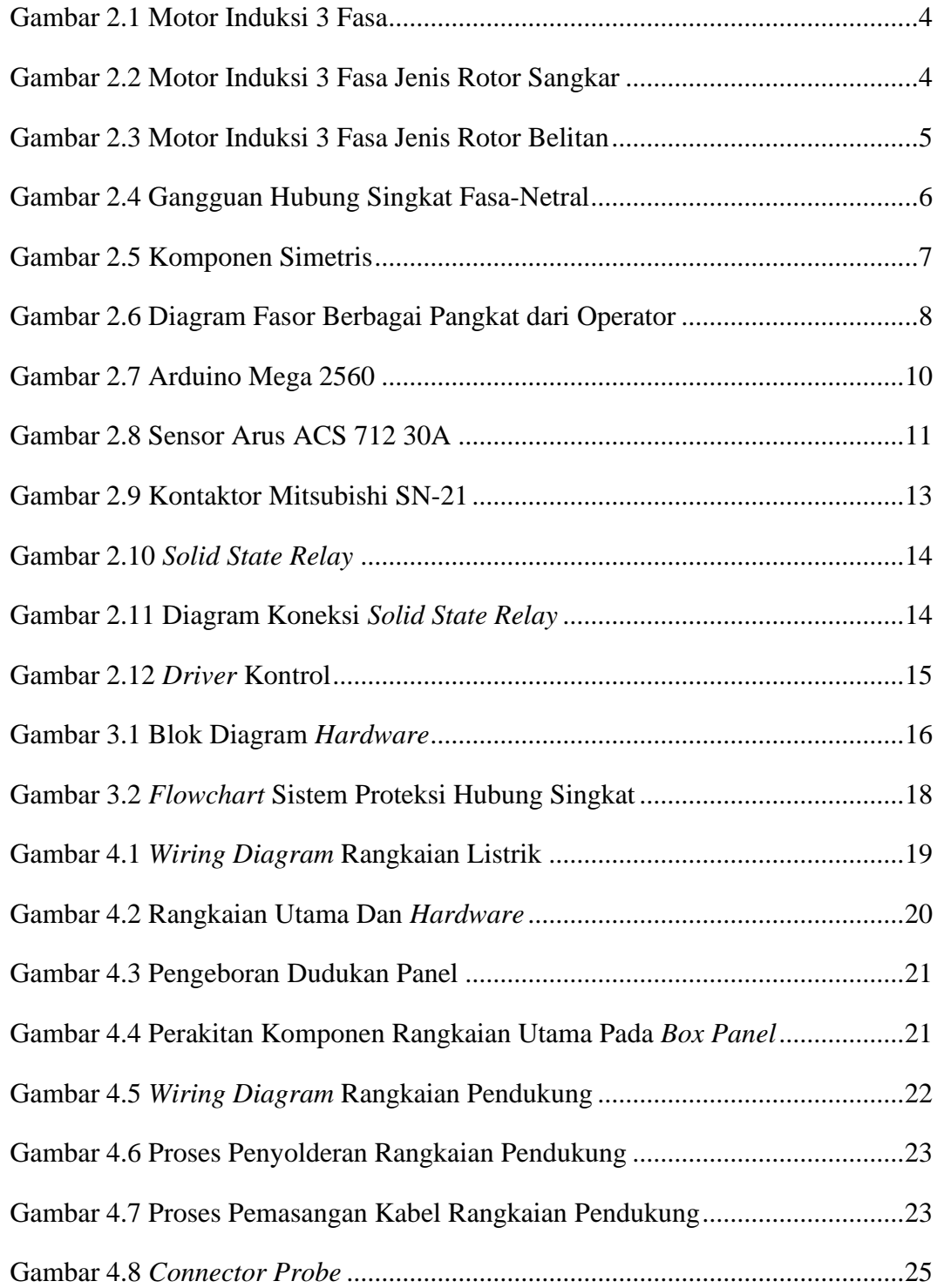

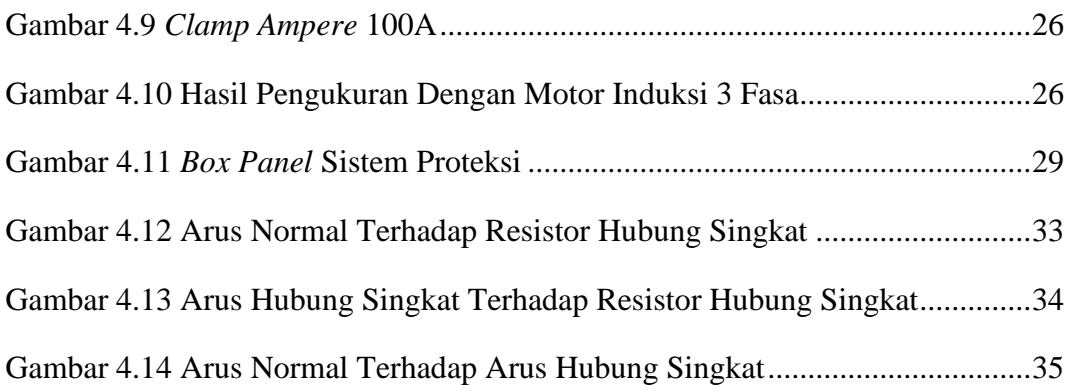

# **DAFTAR LAMPIRAN**

- <span id="page-13-0"></span>Lampiran 1 : Daftar Riwayat Hidup
- Lampiran 2 : Program Arduino

### **BAB I**

#### **PENDAHULUAN**

#### <span id="page-14-1"></span><span id="page-14-0"></span>**1.1 Latar Belakang**

Motor induksi sering digunakan dalam kehidupan sehari-hari, misalnya di dalam dunia industri. Penggunaan motor induksi tiga fasa dalam industri memiliki rentang waktu yang lama sehingga dapat menimbulkan kerusakan akibat dari penggunaan motor induksi[1]. Kerusakan isolasi belitan dan bearing merupakan jenis kerusakan yang sangat umum. Kerusakan tersebut tidak hanya menurunkan efisiensi kerja dari motor, melainkan bisa menimbulkan potensi bahaya untuk produksi yang berkelanjutan dan keamanan[2].

Hubung singkat pada belitan menimbulkan penurunan jumlah belitan ekuivalen motor. Hal ini menyebabkan penurunan kecepatan dan meningkatnya panas pada inti karena penambahan rugi-rugi. Peningkatan panas pada inti motor membuat suhu belitan stator meningkat sehingga menyebabkan penurunan perkiraan umur isolasi belitan. Kegagalan isolasi pada belitan stator dapat menimbulkan tambahan hubung singkat pada belitan, tambahan kenaikan temperatur motor serta memperpendek umur isolasi belitan. Selanjutnya, akan menyebabkan kerusakan pada belitan yang berdekatan bahkan dapat menyebabkan motor gagal beroperasi[3].

Salah satu cara yang dilakukan untuk mengatasi gangguan tersebut yaitu, melakukan analisis hubung singkat sebagai tahap awal untuk mengatasinya, sehingga sistem proteksi yang tepat pada sistem tenaga listrik dapat ditentukan[4]. Jika hubung singkat tidak diproteksi maka akan merugikan industri karena motor induksi 3 fasa yang digunakan akan rusak dan membutuhkan biaya lebih untuk membeli baru. Salah satu cara untuk meminimalisir arus hubung singkat tersebut adalah dengan membuat sistem proteksi arus hubung singkat.

Oleh karena itu penulis membuat sistem proteksi hubung singkat pada motor induksi 3 fasa yang berbasis arduino untuk mengamankan motor dari arus hubung singkat agar penggunaan motor bisa bertahan lebih lama.

#### <span id="page-15-0"></span>**1.2 Perumusan Masalah dan Batasan Masalah Proyek Akhir**

#### <span id="page-15-1"></span>**1.2.1 Perumusan Masalah**

Masalah yang akan dipecahkan dalam proyek akhir ini adalah:

- 1. Bagaimana merancang dan membangun suatu alat untuk memproteksi motor induksi 3 fasa dari hubung singkat.
- 2. Bagaimana membuat simulasi gangguan hubung singkat pada fasa-netral.
- 3. Bagaimana mengukur nilai arus normal motor dan nilai arus hubung singkat serta menampilkan nilai arus pengukuran tersebut pada LCD 20x4.

#### <span id="page-15-2"></span>**1.2.2 Batasan Masalah**

- 1. Proyek akhir ini hanya mengukur nilai arus normal dan nilai arus hubung singkat pada sambungan fasa-netral pada setiap fasanya.
- 2. Proyek akhir ini hanya menampilkan nilai pengukuran arus normal dan nilai pengukuran arus hubung singkat pada sambungan fasa-netral pada setiap fasanya.

#### <span id="page-15-3"></span>**1.3 Tujuan Proyek Akhir**

Tujuan yang akan dicapai dalam proyek akhir ini adalah:

- 1. Mampu merancang dan membangun perangkat keras yang dapat mengamankan motor induksi 3 fasa dari arus hubung singkat yang terjadi pada sambungan fasa-netral.
- 2. Dapat mengukur nilai arus normal dan nilai arus hubung singkat antara fasa-netral pada motor induksi 3 fasa dengan menggunakan sensor arus sebagai pengukur nilai arus normal dan arus hubung singkat, serta dapat

menampilkan hasil pengukuran sensor arus pada arus normal dan arus hubung singkat dengan menggunakan LCD 20x4.

### **BAB II**

### **DASAR TEORI**

#### <span id="page-17-1"></span><span id="page-17-0"></span>**2.1 Motor Induksi 3 Fasa**

Motor induksi 3 fasa merupakan salah satu jenis motor listrik dengan arus AC (bolak-balik) yang mengubah energi listrik menjadi energi gerak dengan menginduksikan arus listrik pada batang sangkar rotor dengan bantuan induksi elektromagnetik sehingga rotor dapat berputar. Motor induksi memiliki kontruksi dasar yaitu:

- 1. Stator adalah bagian yang diam diisi oleh lilitan/kumparan kawat.
- 2. Rotor adalah bagian yang bergerak dengan dua jenis yaitu, rotor sangkar dan rotor belitan. Gambar motor induksi 3 fasa dapat dilihat di bawah ini.

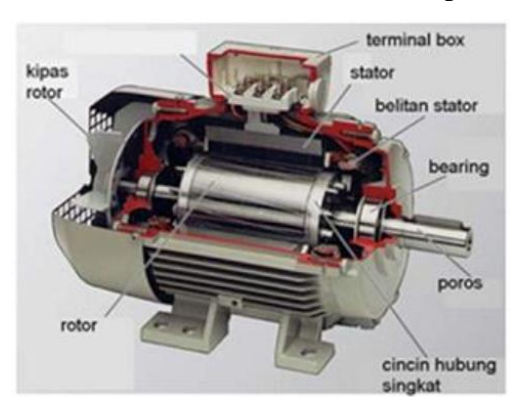

Gambar 2.1 Motor Induksi 3 Fasa[5].

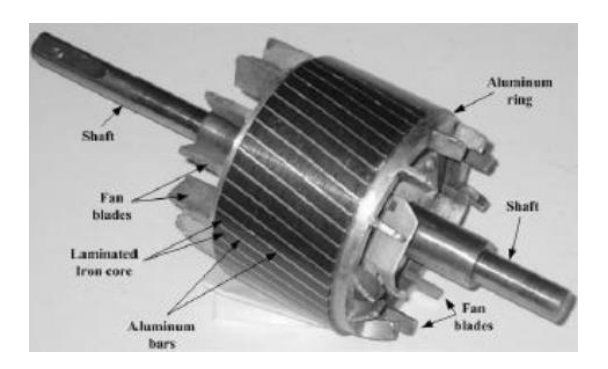

Gambar 2.2 Motor Induksi 3 Fasa Jenis Rotor Sangkar[5].

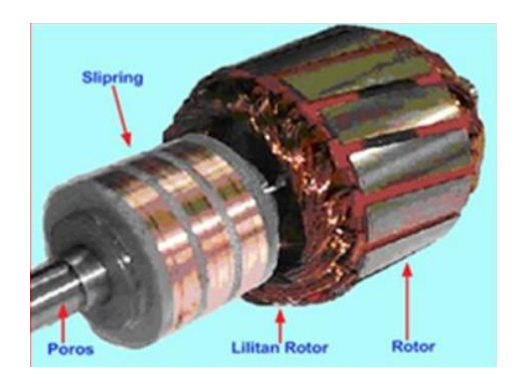

Gambar 2.3 Motor Induksi 3 Fasa Jenis Rotor Belitan[5].

Prinsip kerja motor induksi 3 fasa bersumber pada Hukum Faraday dimana tegangan induksi ditimbulkan oleh perubahan induksi magnet pada suatu lilitan serta Hukum Lorentz yang dimana perubahan magnet akan menimbulkan gaya, hal ini dijelaskan sebagai berikut[6]:

1. Jika sumber tegangan tiga phasa dihubungkan pada kumparan stator maka akan timbul medan putar stator dengan kecepatan:

$$
n_s = \frac{120 \times f}{p}
$$
......... (2.1)

dengan:

 $n<sub>s</sub>$  = Kecepatan medan putar stator (rpm)

 $f$  = Frekuensi jaringan (Hz)

 $P = J$ umlah kutub

- 2. Medan putar stator akan memotong batang konduktor pada rotor, sehingga akan timbul gaya gerak listrik (ggl) induksi pada kumparan stator.
- 3. Rangkaian rotor merupakan rangkaian tertutup maka akan timbul arus (I) pada kumparan motor. Hal ini dikarenakan adanya ggl induksi yang dihasilkan dari kumparan stator.
- 4. Adanya arus (I) di dalam medan magnet akan menimbulkan gaya mekanik (F) pada rotor. Bila torsi mula (Te) yang dihasilkan oleh gaya rotor cukup besar untuk memikul torsi beban (TL), maka rotor akan berputar searah dengan medan putar stator  $n_s$  dengan kecepatan putar rotor  $n_r$ .

5. Perbedaan antara  $n_s$  dan  $n_r$  disebut dengan *slip* (S), dinyatakan dengan:

 $S = \left(\frac{n_s - n_r}{n_s}\right)$ ) × 100%...........................................................................(2.2)

6. Apabila  $n_s = n_r$  maka tegangan tidak akan terinduksi dan arus tidak mengalir pada kumparan jangkar rotor sehingga tidak akan timbul torsi (Te). Torsi akan timbul apabila  $n_r$  lebih kecil dari  $n_s$ .

#### <span id="page-19-0"></span>**2.2 Gangguan Hubung Singkat**

Gangguan merupakan suatu ketidaknormalan dalam sistem tenaga listrik yang menyebabkan aliran arus menjadi tidak seimbang. Gangguan sendiri dapat dibagi menjadi dua jenis berdasarkan kesimetrisannya yaitu:

- 1. Gangguan simetris, adalah gangguan yang mengakibatkan arus dan tegangan yang terjadi pada setiap fasanya tetap seimbang setelah gangguan terjadi yang terdiri dari.
	- Gangguan tiga fasa tanpa ke tanah.
	- Gangguan tiga fasa ke tanah.
- 2. Gangguan asimetris, adalah gangguan yang mengakibatkan arus dan tegangan pada setiap fasanya menjadi tidak seimbang yang terdiri dari.
	- Gangguan satu fasa ke tanah.
	- Gangguan dua fasa ke tanah.
	- Gangguan dua fasa tanpa ke tanah.

Pada proyek akhir ini, lebih memfokuskan gangguan hubung singkat yang terjadi antara fasa-netral (tanah). Gangguan hubung singkat antar fasanetral ini merupakan salah satu jenis gangguan asimetris. Di bawah ini merupakan gambar gangguan hubung singkat fasa-netral (tanah).

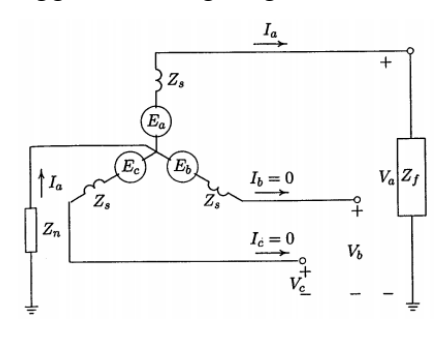

Gambar 2.4 Gangguan Hubung Singkat Fasa-Netral[7]

Gangguan hubung singkat yang terjadi akan mengakibatkan tegangan dan arus pada sistem menjadi tidak seimbang maka dari itu analisa sistem tiga fasa yang tidak seimbang dapat memanfaatkan komponen simetris.

C. L. Fortescue (1918) menguraikan tiga fasor tegangan tak seimbang dari sistem tiga fasa menjadi tiga fasa yang seimbang dengan menggunakan komponen simetris. Komponen simetris tersebut yaitu urutan positif, negatif dan urutan nol [8].

- a. Komponen urutan positif, terdiri dari tiga fasor dengan besaran yang sama dan perpindahan fasa sebesar 120˚ yang urutan fasanya sama dengan urutan fasor yang asli (searah jarum jam).
- b. Komponen urutan negatif, terdiri dari tiga fasor dengan besaran yang sama dan perpindahan fasa sebesar 120˚ yang urutan fasanya tidak sama dengan urutan fasor yang asli (berlawanan arah jarum jam).
- c. Komponen urutan nol, terdiri dari tiga fasor dengan besaran yang sama dan perpindahan fasanya nol.

Komponen urutan positif dinyatakan dengan angka 1, angka 2 dinyatakan untuk komponen negatif dan angka 0 dinyatakan untuk komponen nol. Gambar komponen simetris bisa dilihat di bawah ini.

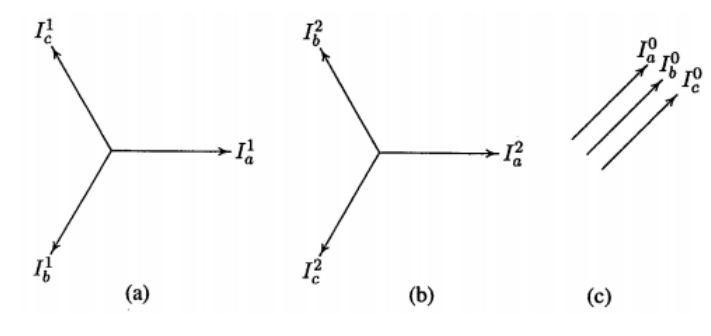

Gambar 2.5 Komponen Simetris[7]

Huruf *a* umumnya digunakan untuk menunjukkan operator yang menimbulkan perputaran sebesar 120° dalam arah yang berlawanan dengan arah jarum jam. Operator semacam ini adalah bilangan kompleks yang besarnya satu serta sudutnya 120° dan didefinisikan sebagai[9] = 1 < 120° = −0.5 + 0.866..............................................................(2.3) <sup>2</sup> = 1 < 240° = −0.5 − 0.866............................................................(2.4)

Gambar di bawah ini memperlihatkan fasor yang melukiskan berbagai pangkat dari a.

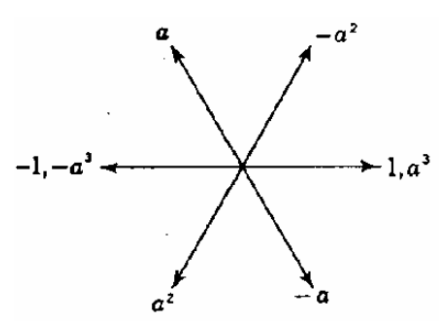

Gambar 2.6 Diagram Fasor Sebagai Pangkat Dari Operator a[9]

Penguraian tiga fasor tak seimbang menjadi komponen simetri dalam bentuk matrik yaitu

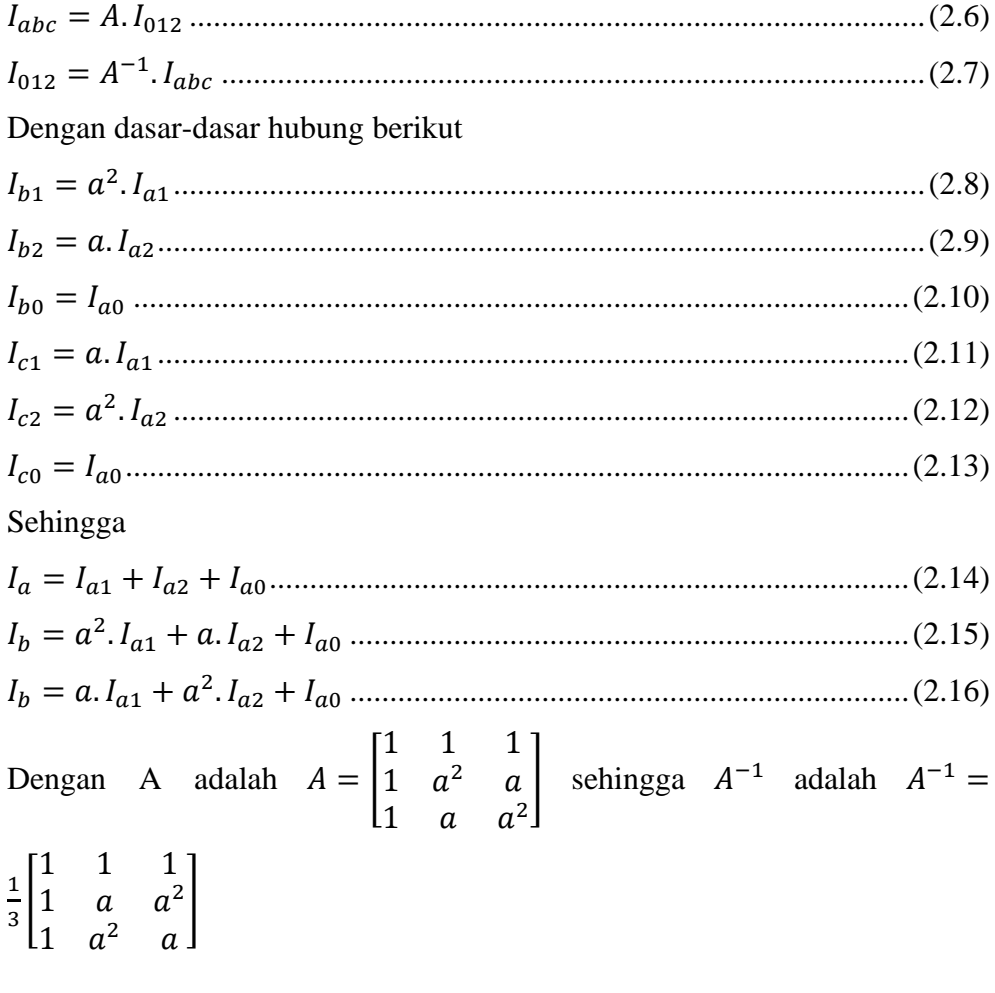

Dalam bentuk matriks maka

$$
\begin{bmatrix} I_a \\ I_b \\ I_c \end{bmatrix} = \begin{bmatrix} 1 & 1 & 1 \\ 1 & a^2 & a \\ 1 & a & a^2 \end{bmatrix} \cdot \begin{bmatrix} I_{ao} \\ I_{a1} \\ I_{a2} \end{bmatrix}
$$

dan

$$
\begin{bmatrix} I_{a0} \\ I_{a1} \\ I_{a2} \end{bmatrix} = \frac{1}{3} \begin{bmatrix} 1 & 1 & 1 \\ 1 & a & a^2 \\ 1 & a^2 & a \end{bmatrix} \cdot \begin{bmatrix} I_a \\ I_b \\ I_c \end{bmatrix}
$$

Dalam sistem tiga fasa jumlah arus saluran sama dengan arus  $I_n$  dalam jalur kembali lewat netral. Jadi,

 + + = .....................................................................................(2.17) Maka

= 3.0 ...............................................................................................(2.18)

Jika tidak ada jalur yang melalui netral dari sistem tiga fasa, I<sup>n</sup> adalah 0 dan arus saluran tidak mengandung komponen urutan nol[9].

#### <span id="page-22-0"></span>**2.3 Cara Kerja Sistem Proteksi Hubung Singkat pada Motor Induksi 3 Fasa**

Sistem proteksi hubung singkat pada motor induksi 3 fasa berbasis Arduino Mega 2560, data arus hubung singkat dan arus normal didapat dari hasil pengukuran dengan mengunakan sistem sensor arus yang dipasang pada sambungan fasa-netral. Kemudian sensor arus tadi dihubungkan ke unit arduino sehingga hasil pengukuran terbaca oleh unit Arduino Mega 2560 dan dari unit Arduino Mega 2560 mengirimkan data ke LCD 20x4 yang kemudian akan menampilkan nilai yang dibaca oleh sensor arus pada sambungan fasa dan netral motor induksi 3 fasa.

Jika pada sensor arus membaca ada kebocoran arus maka dari sensor arus mengirim data ke unit Arduino Mega 2560 yang telah terprogram, kemudian Arduino Mega 2560 akan membandingkan data sensor arus yang didapat dengan data yang telah diprogram sebagai batasan dari arus bocor motor induksi 3 fasa. Jika memang arus yang diukur sensor arus melebihi dari batasan yang diprogram maka unit Arduino Mega 2560 akan memberi arahan untuk memproteksi motor induksi 3 fasa dari kebocoran arus, yaitu dengan cara mematikan proses berkerjanya motor induksi 3 fasa.

### <span id="page-23-0"></span>**2.4 Komponen yang digunakan**

### <span id="page-23-1"></span>**2.4.1 Arduino Mega 2560**

Arduino Mega 2560 adalah papan mikrokontroler berbasis Atmega 2560. Arduino Mega 2560 ini memiliki 54 pin *input* / *output* digital (14 di antaranya dapat digunakan sebagai *output* PWM), 16 input analog, 4 UART (*port* serial perangkat keras), osilator kristal 16 MHz, koneksi USB, colokan listrik, *header* ICSP, dan tombol *reset*. Arduino Mega ini berisi segala keperluan untuk mendukung mikrokontroler; untuk memulainnya cukup sambungkan ke komputer dengan kabel USB atau nyalakan dengan adaptor AC-ke-DC atau baterai[10]. Bentuk fisik Arduino Mega bisa dilihat pada gambar 2.7.

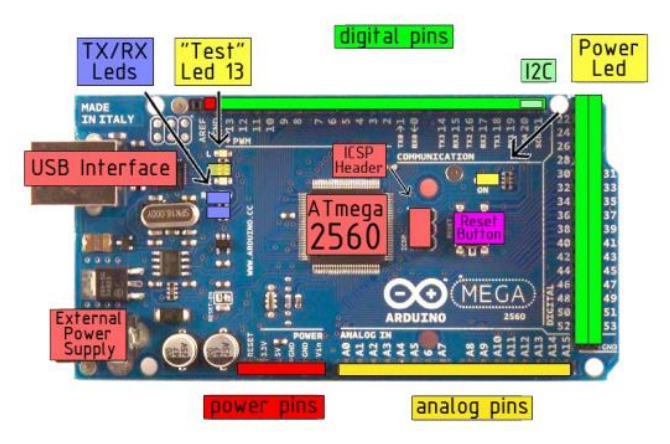

Gambar 2.7 Arduino Mega 2560[10].

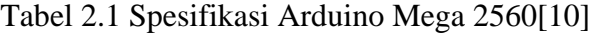

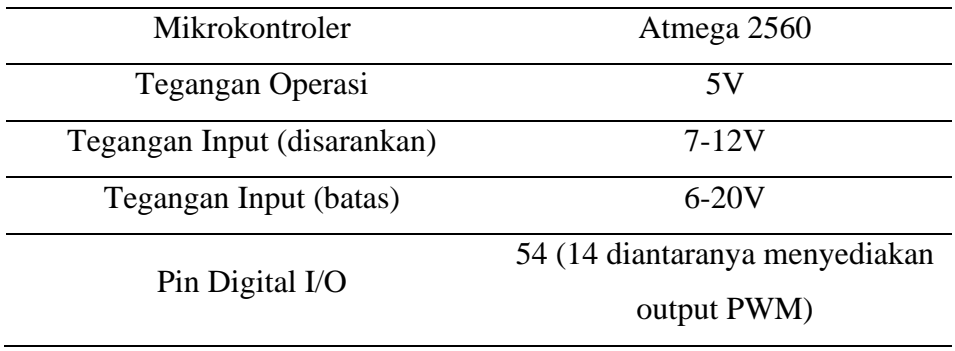

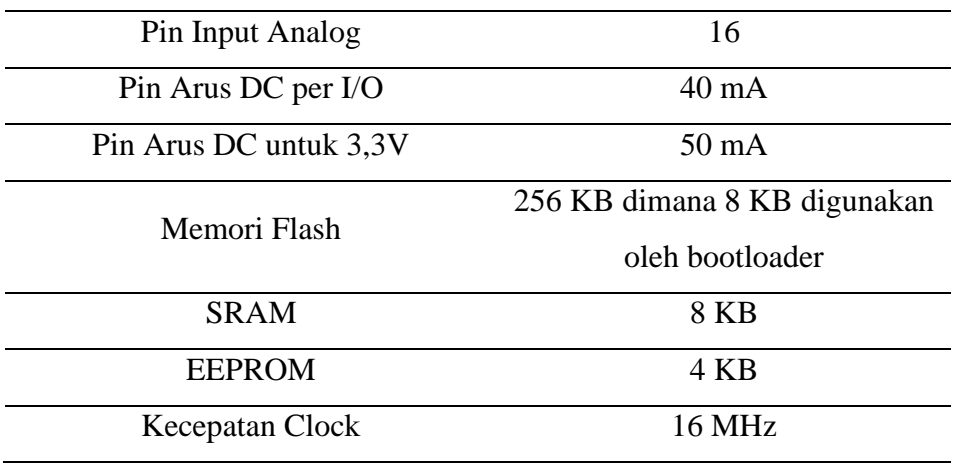

Tabel di atas merupakan spesifikasi dari Arduino Mega 2560 yang diambil dari datasheet.

#### <span id="page-24-0"></span>**2.4.2 Sensor Arus ACS 712 30A**

ACS 712 merupakan suatu IC terpaket yang mana berguna sebagai sensor arus menggantikan transformator arus yang relatif besar dalam hal ukuran. Pada prinsipnya ACS 712 sama dengan sensor efek hal lainnya yaitu dengan memanfaatkan medan magnetik disekitar arus kemudian dikonversi menjadi tegangan yang linier dengan perubahan arus. Nilai variabel dari sensor ini merupakan input untuk mikrokontroler yang kemudian diolah. Keluaran dari sensor ini masih berupa sinyal tegangan AC, agar dapat diolah mikrokontroler maka sinyal tegangan AC ini disearahkan oleh rangkaian penyearah[11]. Bentuk fisik sensor arus ACS 712 30A bisa dilihat pada gambar 2.8.

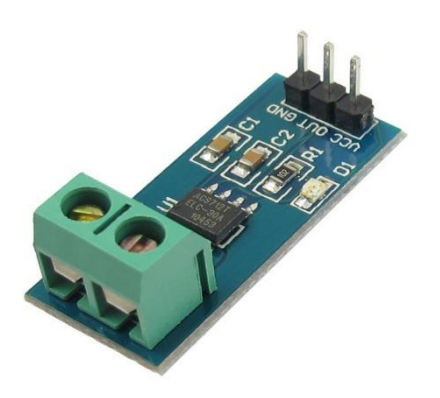

Gambar 2.8 Sensor Arus ACS 712 30A[12].

#### <span id="page-25-0"></span>**2.4.3 Kontaktor Mitshubishi SN-21**

Kontaktor adalah alat elektrikal yang bekerja dengan induksi elektromagnetik pada sebuah kumparan tembaga (*coil*) yang dialirkan tenaga listrik sehingga menimbulkan medan magnet yang menyebabkan Kontak Bantu NO (*Normally Open*) akan tertutup dan Kontak Bantu NC (*Normally Close*) akan terbuka[13].

Pada umumnya prinsip kerja dari kontaktor adalah dengan arus dan tegangan AC ataupun DC (tergantung dari karakteristik coil pada kontaktor) yang kemudian arus itu akan menggerakan coil, arus listrik yang masuk akan membuat medan magnet yang akan menarik kontak L1, L2, L3 dan kontak bantu yang awalnya dalam keadaan NO (*Normally Open*) menjadi NC (*Normally Close*). Dalam proses ini biasanya kontaktor membutuhkan kecepatan waktu sekitar 4-19ms untuk membuka dan 10-22ms untuk menutup. Ketika arus yang masuk kedalam kontaktor berhenti, maka medan magnet akan hilang dan menyebabkan kontaktor kembali pada keadaan semula .Kontaktor memiliki fungsi untuk menyambungkan dan memutuskan arus listrik, biasanya digunakan untuk aplikasi motor, penerangan ataupun distribusi daya listrik pada pabrik ataupun perumahan[13].

Kontaktor ini berfungsi untuk menyambungkan sumber 3 fasa ke motor induksi. Bentuk fisik kontaktor Mitsubishi SN21 bisa dilihat pada gambar 2.9 di bawah ini.

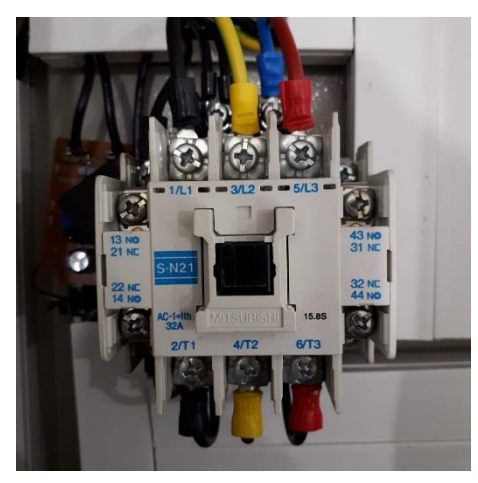

Gambar 2.9 Kontaktor Mitsubishi SN-21

### <span id="page-26-0"></span>**2.4.4 SSR (***Solid State Relay***)**

*Solid State Relay* (SSR) adalah perangkat sakelar semikonduktor yang hidup atau mati ketika tegangan eksternal DC atau AC diterapkan di terminal kontrolnya. SSR ini memiliki fungsi yang sama seperti *relay* elektromekanis, tetapi tidak memiliki bagian yang bergerak dan karenanya menghasilkan masa operasional yang lebih lama. Dalam rangkaian AC, prinsip kerja dari *Solid State Relay* adalah pada saat *input voltage* DC dari SSR tidak terpenuhi makan kondisi SSR akan NO (*Normaly Open*) kemudian ketika *input voltage* DC dari SSR terpenuhi maka kondisi SSR akan NC (*Normaly Close*) sehingga membuat rangkaian AC yang tersambung dengan SSR akan aktif ke beban[14].

*Solid State Relay* menggunakan perangkat semikonduktor daya seperti thyristor dan transistor untuk mengalihkan arus dengan daya maksimal 100 ampere dan tegangan beban dari 24V AC sampai 380V AC. *Solid State Relay* memiliki kecepatan pengalihan yang cepat dibandingkan dengan *relay* elektromekanis dan tidak memiliki kontak fisik yang mudah aus[14]. Bentuk fisik dari SSR dapat dilihat pada gambar 2.10 di bawah ini.

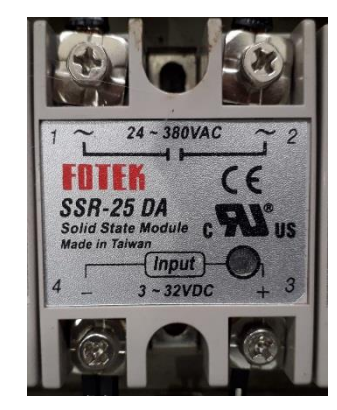

Gambar 2.10 *Solid State Relay*

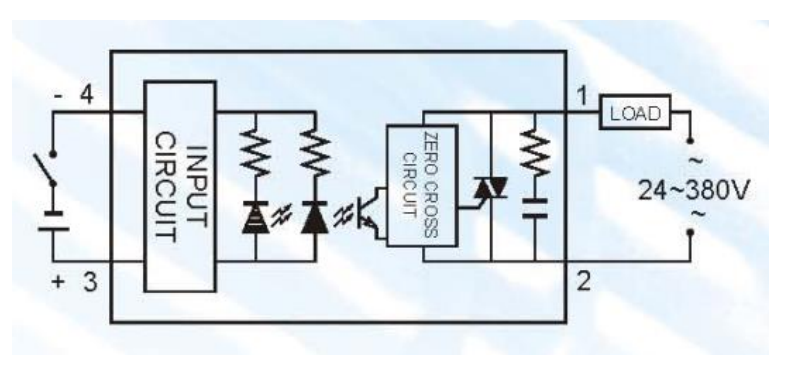

Gambar 2.11 Diagram Koneksi *Solid State Relay*[15]

| <b>Input Data</b>       | <b>SSR-25 DA</b>           |  |  |
|-------------------------|----------------------------|--|--|
| Tegangan Operasi        | 3-32 VDC                   |  |  |
| Tegangan Minimum ON/OFF | $ON > 2.4V$ , OFF < 1.0V   |  |  |
| Arus Pemicu             | 7.5mA/12V                  |  |  |
| Metode Kontrol          | <b>Zero Cross Trigger</b>  |  |  |
| <b>Output Data</b>      | SSR-25 DA                  |  |  |
| Tegangan Operasi        | 24-380 VAC                 |  |  |
| Penurunan Tegangan      | 1.6V/25C                   |  |  |
| Durasi Arus Maksimum    | 275A                       |  |  |
| Kebocoran Arus          | 3.0 <sub>m</sub> A         |  |  |
| Waktu Merespon          | $ON < 10ms$ , OFF $< 10ms$ |  |  |

Tabel 2.2 Spesifikasi SSR-25 DA[15]

Tabel di atas merupakan spesifikasi dari SSR-25 DA yang diambil dari datasheet. Penggunaan SSR pada alat berfungsi untuk memutuskan aliran sumber agar motor induksi berhenti bekerja ketika terjadinya hubung singkat.

### <span id="page-27-0"></span>**2.4.5** *Driver* **Kontrol**

*Driver* kontrol adalah *driver* pembantu atau *driver* penunjang yang terdiri dari beberapa komponen yang disusun sedemikian rupa untuk menunjang hasil dari rangkaian alat utama. *Driver* kontrol sendiri terdiri dari beberapa susunan komponen, yaitu resistor dengan spesifikasi 20W 68OhmJ, kemudian *switch*  dengan spesifikasi arus masuk maksimal 20 ampere dan tegangan masuk

maksimal 380V AC dan sensor arus ACS 712 dengan spesifikasi arus masuk maksimal 30A. Semua itu dirangkai secara seri antara fasa-netral sebagai pengontrol dari hubung singkat pada motor induksi 3 fasa.

Prinsip kerja dari *driver* kontrol yaitu, ketika rangkaian utama dinyalakan *switch* pada saat itu dalam keadaan off. Ketika mau mendemonstrasikan hubung singkat, *switch* di on dan *driver* kontrol pun berkerja. Sensor arus akan membaca seberapa besar nilai arus yang dihasilkan ketika terjadi hubung singkat antara fasa-netral. Di bawah ini merupakan gambar dari *driver* kontrol.

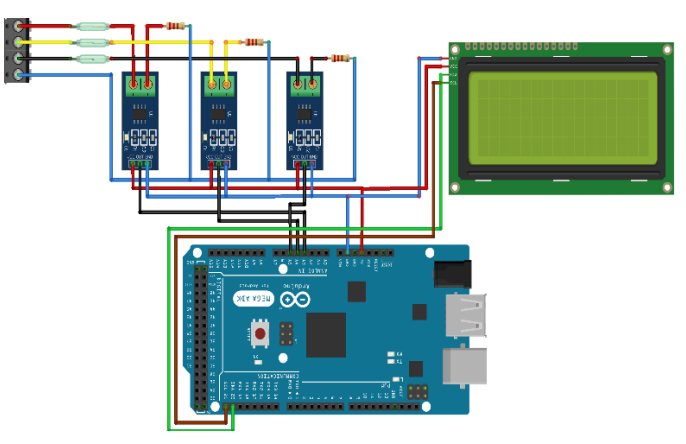

Gambar 2.12 *Driver* kontrol

### **BAB III**

#### **METODE PELAKSANAAN**

<span id="page-29-0"></span>Adapun metode pelaksanaan ini meliputi sebagai berikut: pendalaman, pemahaman literatur, memodelkan dan pembuatan sistem proteksi menyusun blok diagram dan algoritma simulasi, membuat program, melakukan pengukuran, menganalisa dan memberi kesimpulan.

#### <span id="page-29-1"></span>**3.1 Blok Diagram** *Hardware*

Berikut adalah blok diagram dari sistem proteksi hubung singkat pada motor induksi 3 fasa berbasis arduino :

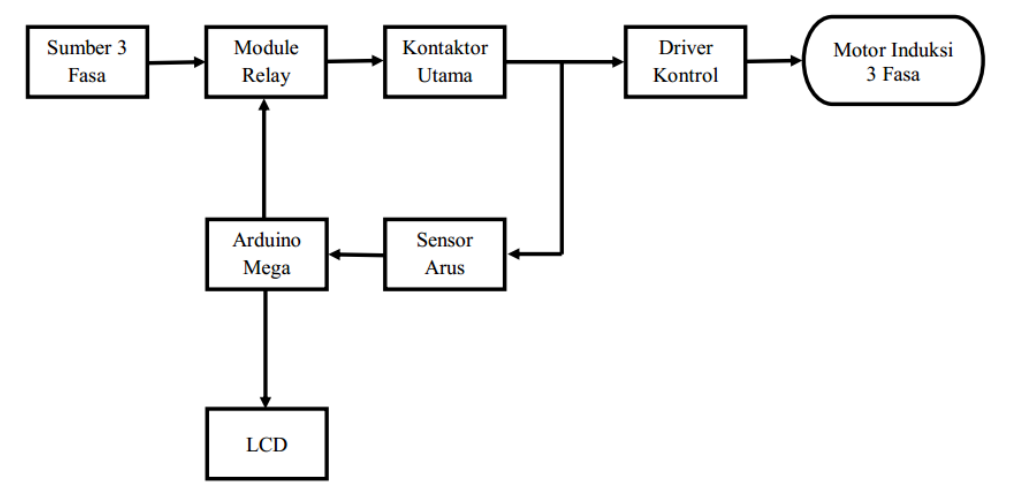

Gambar 3.1 Blok Diagram *Hardware*

Adapun fungsi masing-masing bagian blok diagram pada gambar 3.1 adalah sebagai berikut :

- Sumber 3 fasa, sebagai energi untuk menggerakkan/mengaktifkan rangkaian.
- *Module relay* yang terdiri dari SSR (*Solid State Relay*), memutuskan aliran sumber agar motor induksi berhenti bekerja ketika terjadinya hubung singkat.
- Kontaktor utama, mengontrol nyala padamnnya rangkaian utama dengan menggunakan magnet induksi.
- *Driver* kontrol, untuk melakukan simulasi gangguan arus hubung singkat pada alat proyek akhir.
- Arduino Mega, sebagai sistem kontrol dan pengendali sistem instrumentasi pengukuran.
- Sensor arus, sebagai pembaca nilai arus normal dan nilai arus hubung singkat pada alat proyek akhir.
- LCD 20x4, sebagai menampilkan nilai pengukuran arus normal dan nilai pengukuran arus hubung singkat yang terjadi pada alat proyek akhir.
- Motor induksi 3 fasa, sebagai media beban utama dalam pengujian gangguan arus hubung singkat.

#### <span id="page-30-0"></span>**3.2** *Box* **Rangkaian** *Hardware*

Untuk tempat rangkaian *hardware* itu sendiri akan menggunakan box panel yang berukuran tinggi 40 cm, lebar 19 cm, dan panjang 30 cm. Pada bagian depan *box* ini akan dilubangi beberapa lubang dengan diameter 4 cm untuk memasang 3 buah lampu indikator untuk menandakan jika rangkaian sistem sedang aktif dan 2 buah *push button* NO/NC sebagai menyalakan dan mematikan rangkaian system, lubang 2 cm untuk memasang 3 buah *switch* I/O sebagai pemicu untuk simulasi gangguan arus hubung singkat pada fasanetral salah satu fasa. Pada bagian depan *box* juga akan dipasang 1 buah LCD 20x4 untuk menampilkan nilai arus yang terukur.

#### <span id="page-30-1"></span>**3.3** *Flowchart* **Prinsip Kerja Alat**

*Flowchart* adalah suatu bagan dengan simbol-simbol tertentu yang menggambarkan urutan proses secara singkat mendetail dan hubungan antara suatu proses (instruksi) dengan proses lainnya dalam suatu program. Dalam pembuatan sistem yang dilakukan menghasilkan *flowchart* seperti pada Gambar 3.2.

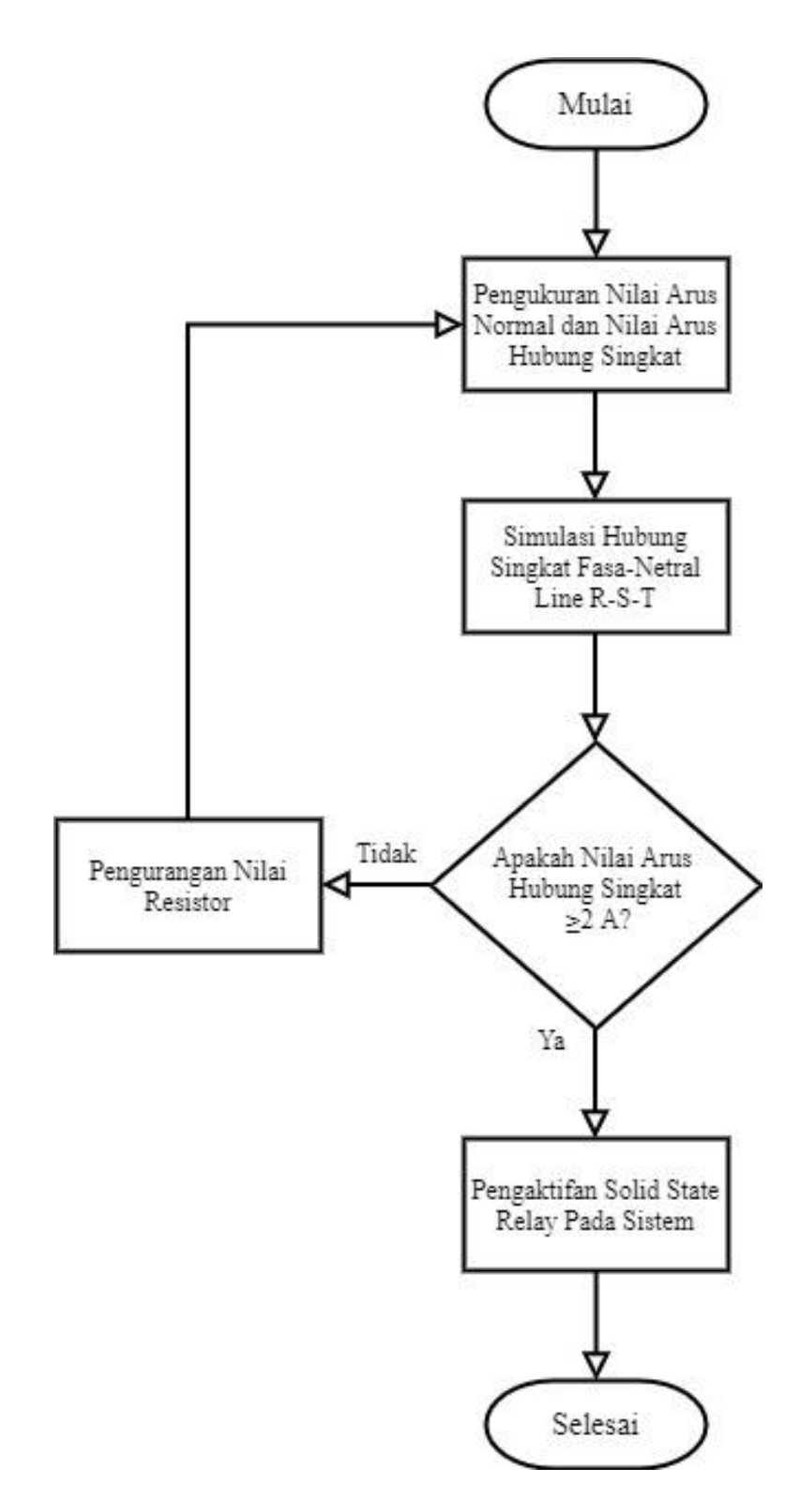

Gambar 3.2 *Flowchart* Sistem Proteksi Hubung Singkat

### **BAB IV**

#### **PEMBAHASAN**

<span id="page-32-0"></span>Pada bab ini akan dibahas proses uraian serta metode dari pembuatan proyek akhir dengan judul "Sistem Proteksi Hubung Singkat pada Motor Induksi 3 Fasa Berbasis Arduino".

#### <span id="page-32-1"></span>**4.1 Pembuatan** *Hardware* **Elektrik**

Pada tahap ini pembuatan *hardware* dibagi menjadi 2 bagian yaitu, tahap pertama pembuatan rangkaian utama dan tahap kedua pembuatan rangkaian pendukung atau *driver* kontrol. Untuk gambar 4.1 merupakan *wiring diagram* dari rangkaian listrik, rangkaian kontrol dan rangkaian sistem kontrol Arduino pada system proteksi.

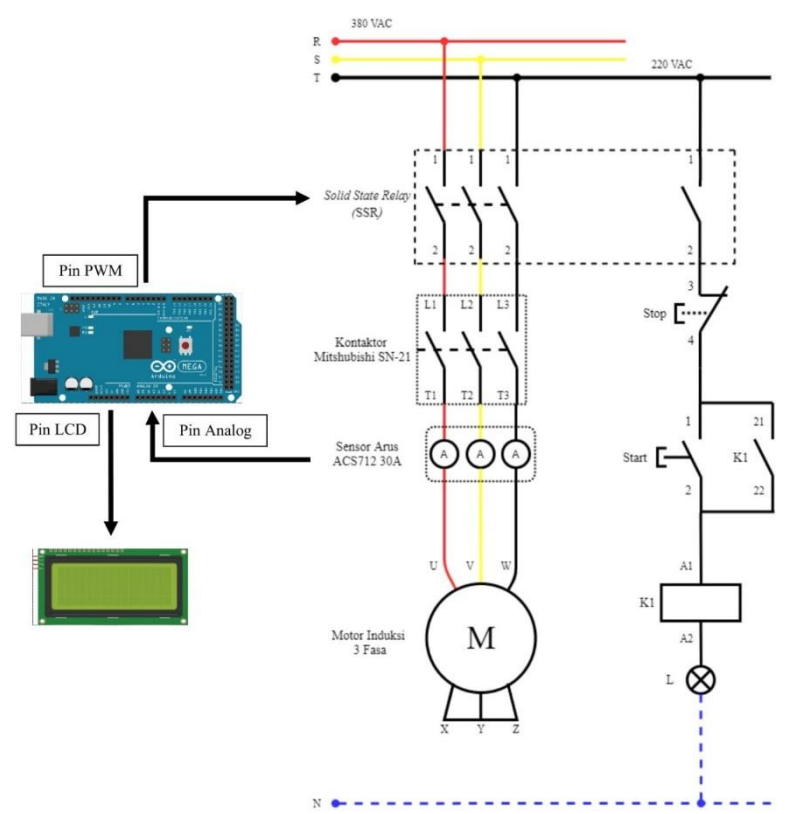

Gambar 4.1 *Wiring Diagram* Rangkaian Listrik

#### <span id="page-33-0"></span>**4.1.1 Pembuatan Rangkaian Utama**

Adapun tahap-tahap pembuatan rangkaian utama pada Alat Sistem Proteksi Hubung Singkat pada Motor Induksi 3 Fasa Berbasis Arduino yaitu:

1. Merancang *wiring diagram hardware* rangkaian utama. Rangkaian utama dari sistem proteksi hubung singkat ini dirangkai didalam sebuah *box panel* dengan ukuran (40 x 30 x 19)cm supaya lebih efektif. Pada rangkaian utama ini sebuah Arduino Mega 2560 digunakan untuk mengolah seluruh data nilai sensor, dimana sensor yang digunakan adalah sensor arus ACS 712 30A. Selain itu, proses kontrol memutus rangkaian sistem juga diatur oleh Arduino Mega 2560 dengan menggunakan komponen *Solid State Relay* 25A sebagai *switching* rangkaian sistem untuk memadamkan ketika gangguan hubung singkat terjadi. Untuk menampilkan data nilai arus normal dan nilai arus hubung singkat digunakan sebuah LCD 20x4 yang diletakan dibagian depan *box panel*. Komponen-komponen tersebut disambungkan ke Arduino Mega 2560 sebagai dari sistem utama pada Proyek Akhir ini. Setiap komponen memiliki jalur (PIN) tersendiri untuk disambungkan ke Arduino Mega 2560 dan harus sesuai ketika ditulis didalam program Arduino. Untuk *wiring diagram* rangkaian utama bisa dilihat pada gambar 4.2.

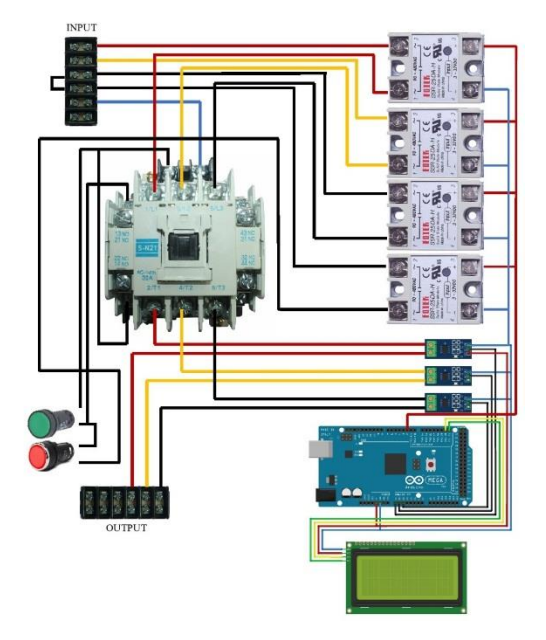

Gambar 4.2 Rangkaian Utama Dan *Hardware*

2. Pengeboran dudukan didalam *box panel.* Dudukan *box panel* dengan ukuran (34 x 26)cm akan dilubangi dengan metode pengeboran, menggunakan alat bor tangan listrik dan menggunakan mata bor berdiameter 4 mm. Pengeboran ini bertujuan untuk melubangi dudukan *box panel* yang nantinya akan dipasang oleh komponen-komponen dari rangkaian utama. Untuk proses pengeboran dudukan *box panel* bisa dilihat pada gambar 4.3.

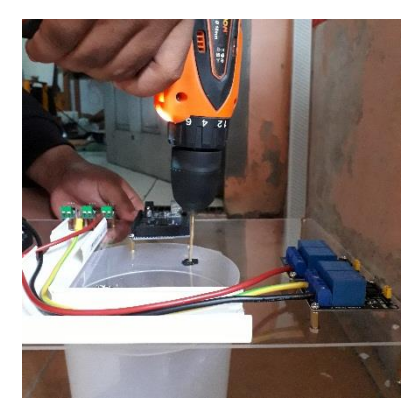

Gambar 4.3 Pengeboran Dudukan Panel

3. Pemasangan komponen kedalam *box panel*. Proses pemasangan komponen kedalam *box panel* dilakukan pada dudukan *box panel* yang telah dilubangi sebelumnya kedalam *box panel* ukuran (40 x 30 x 19)cm. Untuk komponen yang dipasang merupakan komponen yang terdapat pada rangkaian utama pada sistem proteksi. Untuk proses pemasangan komponen kedalam box panel bisa dilihat pada gambar 4.4.

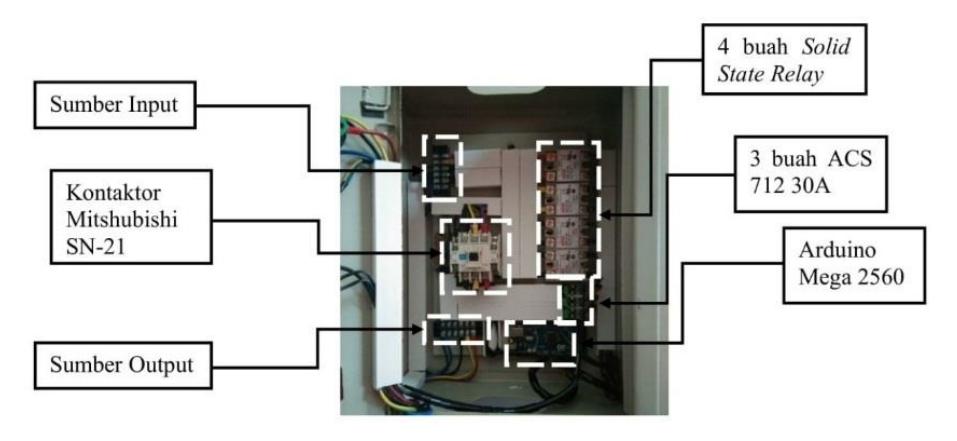

Gambar 4.4 Komponen Rangkaian Utama Pada *Box Panel*

#### <span id="page-35-0"></span>**4.1.2 Pembuatan Rangkaian Pendukung**

Tujuan dalam pembuatan rangkaian pendukung adalah sebagai rangkaian untuk memicu terjadinya hubung singkat antara fasa-netral rangkaian utama. Pada rangkaian pendukung terdapat beberapa komponen yang digunakan yaitu, tiga buah sensor arus ACS 712, LCD 20x4 dan tiga buah resistor dengan tahanan 1.5Ω, 56Ω dan 68Ω. Adapun tahap-tahap pembuatan rangkaian pendukung Alat Sistem Proteksi Hubung Singkat pada Motor Induksi 3 Fasa Berbasis Arduino yaitu:

1. Merancang *wiring diagram hardware* rangkaian pendukung. Rangkaian pendukung dari sistem proteksi hubung singkat ini dirangkai dipintu sebuah *box panel* dengan ukuran (40 x 30 x 19)cm supaya lebih efektif. Pada rangkaian pendukung ini sebuah Arduino Mega 2560 digunakan untuk mengolah seluruh data nilai sensor, dimana sensor yang digunakan adalah sensor arus ACS 712 30A. Selain itu, didalam rangkaian pendukung ini menggunakan switch 25A sebagai kontak untuk mengaktifkan atau memadamkan rangkaian pendukung dalam melakukan simulasi gangguan arus hubung singkat fasa-netral pada salah satu fasa rangkaian sistem. Kemudian, ada resistor dengan 3 macam ukuran tahanan yaitu sebesar 10Ω, 56Ω dan 68Ω. Untuk *wiring diagram* rangkaian pembantu bisa dilihat pada gambar 4.5.

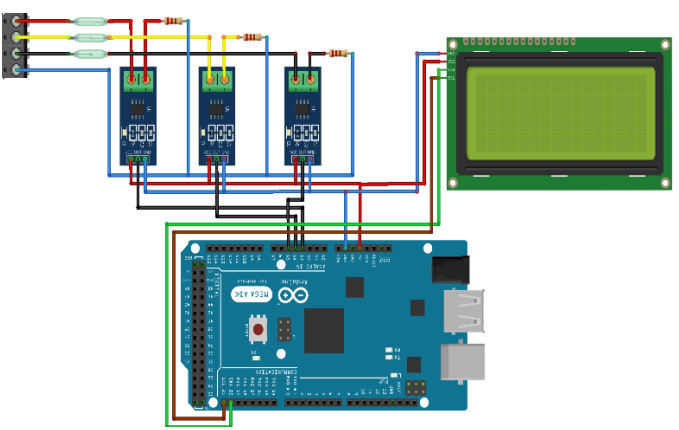

Gambar 4.5 *Wiring Diagram* Rangkaian Pendukung

2. Pemasangan komponen pada pintu *box panel*. Pemasangan komponen pada pintu *box panel*. Proses pemasangan komponen pada pintu *box*  *panel* dilakukan pada pintu *box panel* yang telah dilubangi sebelumnya. Untuk komponen yang dipasang merupakan komponen yang terdapat pada rangkaian pendukung pada sistem proteksi, proses pemasangan kompen dilakukan dengan cara menyolder sambungan rangkaian sistem pada *switch* dan resistor Untuk proses keseluruhan pemasangan komponen kedalam box panel bisa dilihat pada gambar 4.6 dan 4.7.

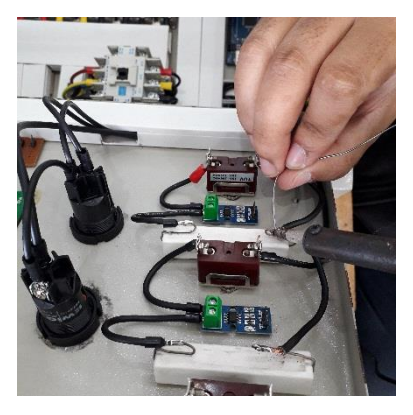

Gambar 4.6 Proses Penyolderan Rangkaian Pendukung

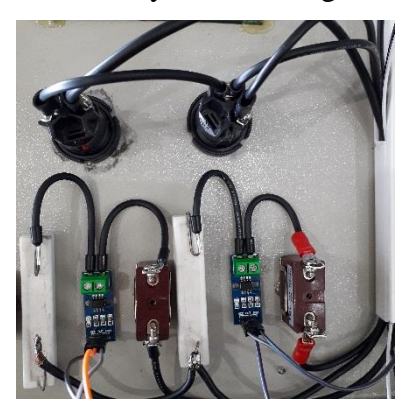

Gambar 4.7 Proses Pemasangan Kabel Rangkaian Pendukung

#### <span id="page-36-0"></span>**4.2 Pengujian Sensor Arus ACS 712 30A**

ACS 712 merupakan suatu IC terpaket yang mana berguna sebagai sensor arus menggantikan transformator arus yang relatif besar dalam hal ukuran. Pada prinsipnya ACS 712 sama dengan sensor efek hal lainnya yaitu dengan memanfaatkan medan magnetik disekitar arus kemudian dikonversi menjadi tegangan yang linier dengan perubahan arus. ACS 712 sangat ideal untuk digunakan sebagai pengukur nilai arus pada jaringan listrik.

Pada pengujian sensor dengan cara pengukuran nilai arus normal dibuatlah program arduino, berikut list program pengujian pada sensor ACS 712 30A.

RunningStatistics inputStats0; RunningStatistics inputStats1; RunningStatistics inputStats2; inputStats0.setWindowSecs( windowLength ); inputStats1.setWindowSecs( windowLength ); inputStats2.setWindowSecs( windowLength ); while( true ) { ACS Value0 = analogRead(ACS Pin0);  $ACS\_Value1 = analogRead(ACS\_Pin1);$ ACS Value2 = analogRead(ACS Pin2); inputStats0.input(ACS\_Value0); inputStats1.input(ACS\_Value1); inputStats2.input(ACS\_Value2);

```
 if((unsigned long)(millis() - previousMillis) >= printPeriod) 
 { 
 previouslyillis = millis();
```

```
Amps_TRMS0 = intercept + slope * inputStats0.sigma();
Amps TRMS1 = intercept + slope * inputStats1.sizema();Amps_TRMS2 = intercept + slope * inputStats2.sigma();
 lcd.clear();
 lcd.setCursor(1,0);
 lcd.print("I Normal");
 lcd.setCursor(1,1);
 lcd.print("IR=");
 lcd.print(Amps_TRMS0);
 lcd.print("A");
```

```
 lcd.setCursor(1,2);
   lcd.print("IS=");
   lcd.print(Amps_TRMS1);
   lcd.print("A");
   lcd.setCursor(1,3);
   lcd.print("IT=");
   lcd.print(Amps_TRMS2);
   lcd.print("A");
   lcd.setCursor(11,0);
  }
  }
 }
```
### <span id="page-38-0"></span>**4.3 Pengujian Sensor Dengan Alat Ukur**

}

Untuk menguji kebenaran nilai arus pada alat yang dibuat maka dilakukan perbandingan antara alat yang telah dibuat dengan alat ukur yang digunakan. Berikut langkah-langkah yang harus dilakukan:

1. Proses setting awal pada alat ukur *Kew Kyoritsu Power Quality Analyzer* dapat dilihat pada gambar 4.8 di bawah ini:

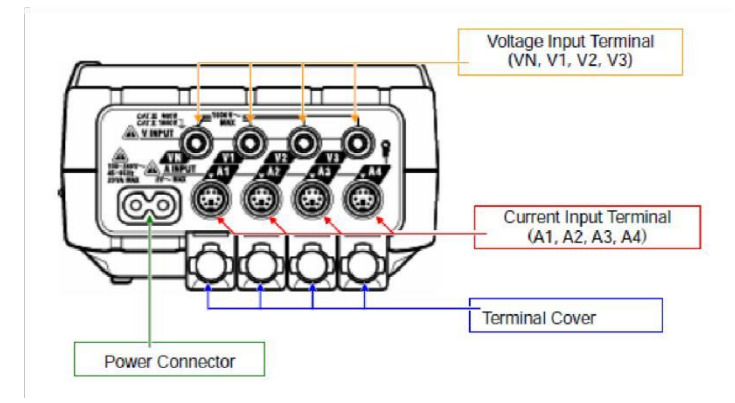

Gambar 4.8 *Connector Probe*

2. Pasang klem meter pada beban. Cara memasang klem meter yang benar ditunjukkan pada Gambar 4.9.

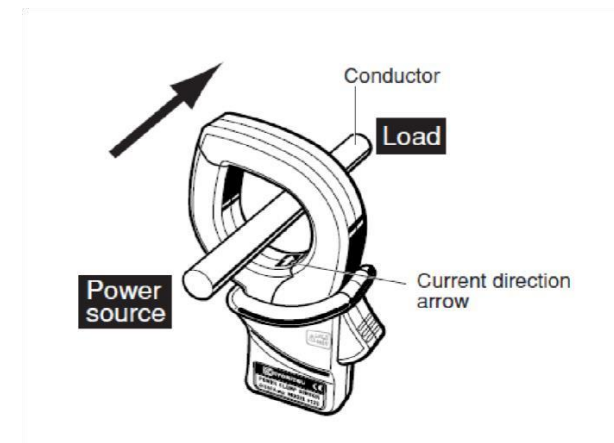

Gambar 4.9 *Clamp Ampere* 100A

Klem meter yang digunakan adalah klem meter yang mempunyai range arus dari 0-100A. Pada klem meter terdapat tanda panah yang digunakan sebagai acuan posisi klem meter tersebut. Klem meter dipasang pada kabel fasa dengan arah panah menuju beban.

- *3.* Lakukan pengaturan pada menu setup alat ukur *Kew Kyoritsu Power Quality Analyzer.*
- 4. Kemudian lakukanlah pengukuran beban menggunakan alat ukur yang dibandingkan dengan alat yang telah dibuat. Berikut hasil dari perbandingannya :
- Hasil Pengujian dengan Motor Induksi 3 Fasa Berikut perbandingan hasil pengukuran sensor dengan alat ukur :

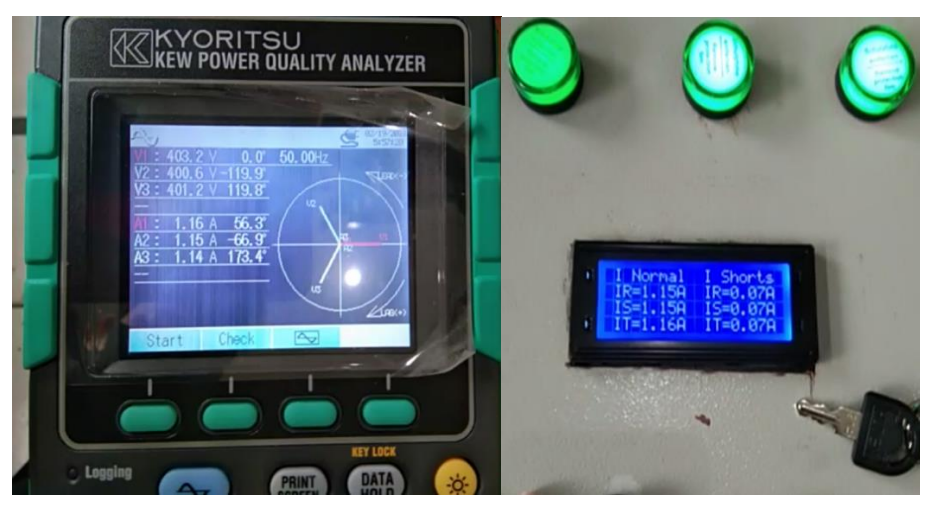

Gambar 4.10 Hasil Pengukuran Dengan Motor Induksi 3 Fasa

Berdasarkan hasil pengukuran yang diperoleh , terdapat range atau selisih nilai pembacaan pada alat ukur dan sensor. Besarnya selisih yang didapat pada sensor dan alat ukur dapat dilihat pada Tabel 4.1 berikut :

| Fasa | Pengujian Arus Normal |                    |  |
|------|-----------------------|--------------------|--|
|      | Alat Ukur             | Sensor ACS 712 30A |  |
|      | 1.16A                 | 1.15A              |  |
|      | 1.15A                 | 1.16A              |  |
|      | 1.14A                 | 1.16A              |  |

Tabel 4.1 Data Pengujian Dengan Motor Induksi 3 Fasa

Analisa:

Berdasarkan hasil pengukuran di atas diketahui perbedaan pembacaan nilai pada alat ukur dan sensor ACS 712 30A, dimana pada pembacaan nilai arus fasa R terdapat range nilai sebesar 0.01, pada pembacaan nilai arus fasa S sebesar 0.01, dan pada pembacaan nilai arus fasa T sebesar 0.02.

Perhitungan persentase error nilai arus yang didapat merupakan pembandigan pada alat ukur dan alat yang dibuat, sehingga rumusnya adalah:

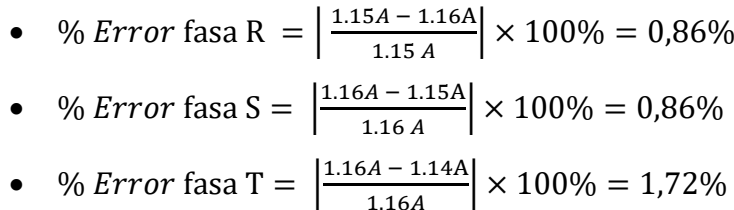

#### <span id="page-40-0"></span>**4.4 Perakitan** *Hardware* **Keseluruhan Alat Proyek Akhir**

Perakitan *Hardware* Keseluruhan Alat Proyek Akhir ini dilakukan apabila akan melakukan pengujian secara keseluruhan. Perakitan ini untuk mengemaskan komponen kedalam *box panel*, agar komponen tertata rapi. Untuk hasil akhir perakitan dapat dilihat pada gambar 4.11.

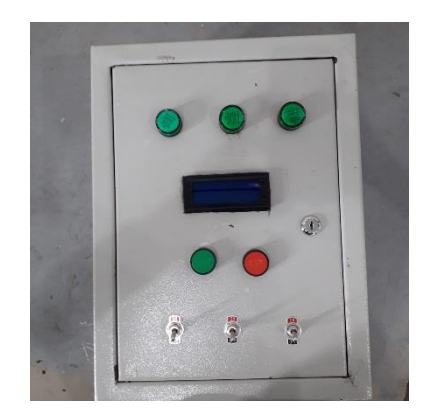

Gambar 4.11 *Box Panel* Sistem Proteksi

### <span id="page-41-0"></span>**4.5 Pengujian Sistem Proteksi Secara Keseluruhan**

Pengujian sistem secara keseluruhan ini bertujuan untuk mengetahui apakah alat yang sudah dirancang dan dibuat dapat bekerja sesuai dengan yang diharapkan. Pengujian kali ini akan dilakukan pada 3 jenis variasi resistor beban yang terdapat pada rangkaian pendukung. Berikut hasil dari pengujian sistem secara keseluruhan:

### <span id="page-41-1"></span>**4.5.1 Gangguan Arus Hubung Singkat Fasa-Netral Dengan Resistansi 1.5 Ω**

Pada pengujian kali ini akan melakukan simulasi gangguan arus hubung singkat fasa-netral, yang dimana resistansi yang digunakan sebesar 1.5Ω. Sensor arus yang akan mengukur nilai arus normal dan nilai arus hubung singkat yang kemudian nilai arus tersebut akan ditampilkan pada LCD 20x4 pada saat terjadi simulasi arus hubung singkat. Berikut ini merupakan data arus normal dan arus hubung singkat antara fasa-netral yang dapat dilihat pada tabel 4.2 berikut:

| Fasa |                         | Pengukuran Arus      | Perhitungan Arus    |  |
|------|-------------------------|----------------------|---------------------|--|
|      | Arus Normal             | Arus Hubung Singkat  | Arus Hubung Singkat |  |
| R    | Tidak Terbaca<br>1.09 A |                      | 146.7 A             |  |
|      | $1.01 \text{ A}$        | <b>Tidak Terbaca</b> | 146.7 A             |  |
|      | 1.17A                   | <b>Tidak Terbaca</b> | 146.7 A             |  |

Tabel 4.2 Arus Normal Dan Arus Hubung Singkat Dengan Resistansi 1.5Ω

Analisa:

Pada saat melakukan pengujian simulasi hubung singkat yang menggunakan resistor dengan resistansi 1.5Ω, hal yang terjadi adalah tampilan LCD dan rangkaian kontrol langsung padam sehingga nilai arus hubung singkat yang tertampil pada LCD tidak terbaca nilai apapun dikarenakan nilai arus hubung singkat dengan resistor 1.5Ω sangat besar senilai 146.7 A pada salah satu fasa. Hal ini dikarenakan sensor arus ACS 712 30A yang digunakan hanya bisa mengukur nilau arus dengan maksimal 30A. Dan nilai arus hubung singkat sebesar 146.7 A didapat dari perhitungan berikut:

$$
I = \frac{V}{R}
$$

$$
I = \frac{220 \text{ V}}{1.5 \Omega}
$$

$$
I = 146.7 \text{ A}
$$

Dimana :

 $-I =$  Arus hubung singkat (Ampere)

-  $V = Tegangan fasa-neutral (Volt)$ 

 $-R =$ Tahanan pada simulasi hubung singkat (Ohm)

Maka dari itu alat tidak mampu membaca nilai arus sebesar 146.7 A karena alat sistem proteksi hanya mampu membaca arus sebesar 30 A.

### <span id="page-42-0"></span>**4.5.2 Gangguan Arus Hubung Singkat Fasa-Netral Dengan Resistansi 56 Ω**

Pada pengujian kali ini akan melakukan simulasi gangguan arus hubung singkat fasa-netral, yang dimana resistansi yang digunakan sebesar 56Ω. Sensor arus yang akan mengukur nilai arus normal dan nilai arus hubung singkat yang kemudian nilai arus tersebut akan ditampilkan pada LCD 20x4 pada saat terjadi simulasi arus hubung singkat. Berikut ini merupakan data arus normal dan arus hubung singkat antara fasa-netral yang dapat dilihat pada tabel 4.3 berikut:

| Fasa | Pengukuran Arus |                     |  |  |
|------|-----------------|---------------------|--|--|
|      | Arus Normal     | Arus Hubung Singkat |  |  |
|      | 1.09A           | 3.20 A              |  |  |
|      | 1.06A           | 3.13A               |  |  |
|      | 1.15A           | 3.17A               |  |  |

Tabel 4.3 Arus Normal dan Arus Hubung Singkat Dengan Resistansi 56Ω

Analisa:

Pada saat melakukan pengujian simulasi hubung singkat yang menggunakan resistor dengan resistansi 56Ω, nilai arus yang terbaca pada sensor arus sebesar 3.13 A pada salah satu fasa. Untuk nilai perhitungannya didapatkan dengan perhitungan berikut:

$$
I = \frac{V}{R}
$$

$$
I = \frac{220 \text{ V}}{56 \Omega}
$$

$$
I = 3.9 \text{ A}
$$

Dimana :

 $-I =$  Arus hubung singkat (Ampere)

-  $V = Tegangan fasa-neutral (Volt)$ 

 $-R =$ Tahanan pada simulasi hubung singkat (Ohm)

Dapat disimpulkan bahwa nilai arus hubung singkat dengan tahanan 56Ω masih bisa terbaca oleh alat, dikarenakan nilai arus hubung singkat yang terbaca dibawah kapasitas 30 A dari alat sistem proteksi. Nilai *error* antara pengukuran dan perhitungan sebagai berikut.

> • % *Error* fasa R =  $\frac{3.20A - 3.9A}{0.0A}$  $\left| \frac{3.9 \text{ A}}{3.9 \text{ A}} \right| \times 100\% = 17.9\%$

• % Error fasa S = 
$$
\left| \frac{3.13A - 3.9A}{3.9A} \right| \times 100\% = 19.7\%
$$

• % *Error* fasa T =  $\frac{3.17A - 3.9A}{0.04A}$  $\left| \frac{A-3.9B}{3.9A} \right| \times 100\% = 18.7\%$ 

#### <span id="page-44-0"></span>**4.5.3 Gangguan Arus Hubung Singkat Fasa-Netral Dengan Resistansi 68 Ω**

Pada pengujian kali ini akan melakukan simulasi gangguan arus hubung singkat fasa-netral, yang dimana resistansi yang digunakan sebesar 68Ω. Sensor arus yang akan mengukur nilai arus normal dan nilai arus hubung singkat yang kemudian nilai arus tersebut akan ditampilkan pada LCD 20x4 pada saat terjadi simulasi arus hubung singkat. Berikut ini merupakan data arus normal dan arus hubung singkat antara fasa-netral yang dapat dilihat pada tabel 4.4 berikut:

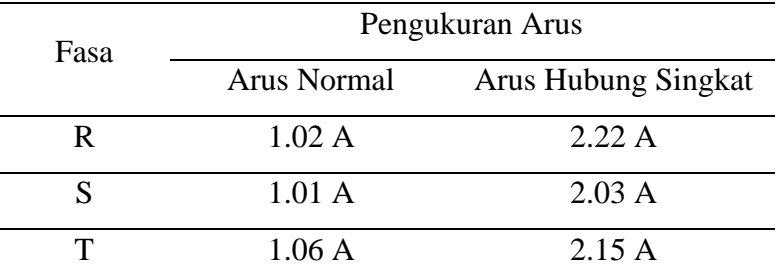

Tabel 4.4 Arus Normal Dan Arus Hubung Singkat Dengan Resistansi 68Ω

Analisa :

Pada saat melakukan pengujian simulasi hubung singkat yang menggunakan resistor dengan resistansi 68Ω, nilai arus yang terbaca pada sensor arus sebesar 2.22 A pada salah satu fasa. Untuk nilai perhitungannya didapatkan dengan perhitungan berikut:

$$
I = \frac{V}{R}
$$

$$
I = \frac{220 \text{ V}}{68 \Omega}
$$

$$
I = 3.2 \text{ A}
$$

Dimana :

 $-I =$  Arus hubung singkat (Ampere)

-  $V = Tegangan fasa-neutral (Volt)$ 

 $-R =$ Tahanan pada simulasi hubung singkat (Ohm)

Dari data arus hubung singkat dengan tahanan 1.5Ω, 56Ω dan 68Ω dapat disimpulkan bahwa semakin kecil nilai tahanan hubung singkat maka

semakin besar nilai arus hubung singkat yang terbaca oleh sensor arus ACS 712 30A. Nilai *error* antara pengukuran dan perhitungan pada tahanan 68Ω bisa dilihat sebagai berikut.

- % *Error* fasa R =  $\frac{2.22A 3.2A}{2.3A}$  $\left| \frac{3.2 \text{ A}}{3.2 \text{ A}} \right| \times 100\% = 30.6\%$
- % *Error* fasa  $S = \frac{2.03A 3.2A}{3.3A}$  $\left| \frac{3.2 \text{ A}}{3.2 \text{ A}} \right| \times 100\% = 36.6\%$
- % *Error* fasa T =  $\frac{2.15A 3.2A}{2.3A}$  $\left| \frac{3.2 \text{ A}}{3.2 \text{ A}} \right| \times 100\% = 32.8\%$

# <span id="page-45-0"></span>**4.6 Pengaruh Arus Normal, Arus Hubung Singkat dan Resistor Hubung Singkat**

Pengaruh sistem proteksi terhadap resistor uhbung singkat ini dapat dililhat dengan membuat grafik antara arus normal terhadap resistor hubung singkat, arus hubung singkat terhadap resistor hubung singkat dan arus hubung singkat terhadap arus normal.

#### <span id="page-45-1"></span>**4.6.1 Perbandingan Arus Normal Terhadap Resistor Hubung Singkat**

Perbandingan dan pengaruh arus normal terhadap resistor hubung singkat dapat dilihat pada Tabel 4.5 dan Gambar 4.12.

| R        |                  |          |                           |      |                  |
|----------|------------------|----------|---------------------------|------|------------------|
| $I_n(A)$ | $R_{hs}(\Omega)$ | $I_n(A)$ | $R_{hs}(\Omega)$ $I_n(A)$ |      | $R_{hs}(\Omega)$ |
| 1.09     | 1.5              | 1.01     | 1.5                       | 1.17 | 1.5              |
| 1.09     | 56               | 1.06     | 56                        | 1.15 | 56               |
| 1.02     | 68               | 1.01     | 68                        | 1.06 | 68               |

Tabel 4.5 Arus Normal Terhadap Resistor Hubung Singkat

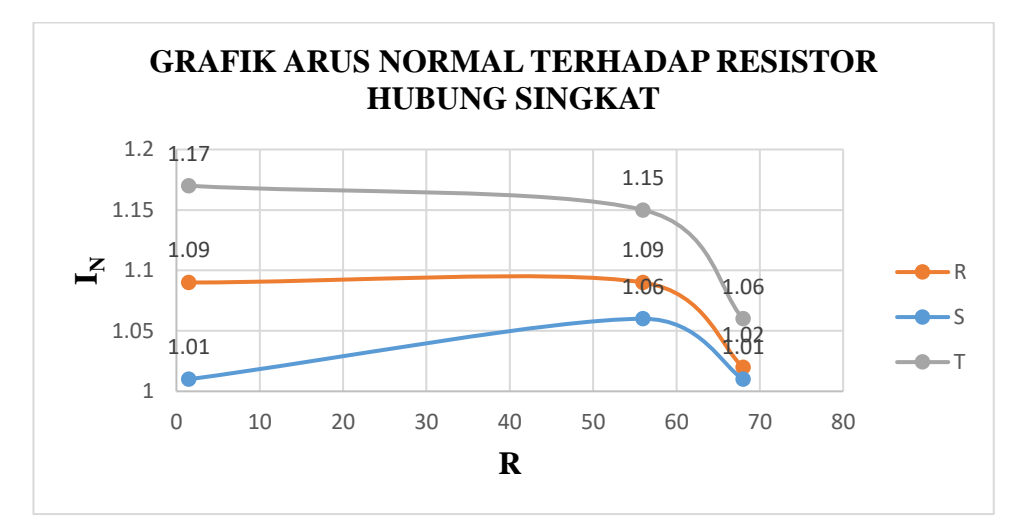

Gambar 4.12 Grafik Arus Normal Terhadap Resistor Hubung Singkat Berdasarkan tabel 4.5 dan gambar 4.12, dapat dianalisa bahwa pengaruh arus normal terhadap resistor hubung singkat yaitu, jika semakin besar hambatan maka arus yang mengalir akan semakin kecil karena arus berbanding terbalik terhadap nilai tahanan resistor seperti rumus  $I = V/R$ . Perbedaan nilai antara fasa R, S dan T disebabkan karena perbedaan fase sebesar 120˚. Dapat dilihat bahwa besar nilai tahanan resistor mempengaruhi nilai arus.

# <span id="page-46-0"></span>**4.6.2 Perbandingan Arus Hubung Singkat Terhadap Resistor Hubung Singkat**

Perbandingan dan pengaruh arus hubung singkat terhadap resistor hubung singkat dapat dilihat pada Tabel 4.6 dan Gambar 4.13.

| R                   |                  |                     |                  | T                   |                  |
|---------------------|------------------|---------------------|------------------|---------------------|------------------|
| I <sub>hs</sub> (A) | $R_{hs}(\Omega)$ | I <sub>hs</sub> (A) | $R_{hs}(\Omega)$ | I <sub>hs</sub> (A) | $R_{hs}(\Omega)$ |
| 146.7               | 1.5              | 146.7               | 1.5              | 146.7               | 1.5              |
| 3.2                 | 56               | 3.13                | 56               | 3.17                | 56               |
| 2.22                | 68               | 2.03                | 68               | 2.15                | 68               |

Tabel 4.6 Arus Hubung Singkat Terhadap Resistor Hubung Singkat

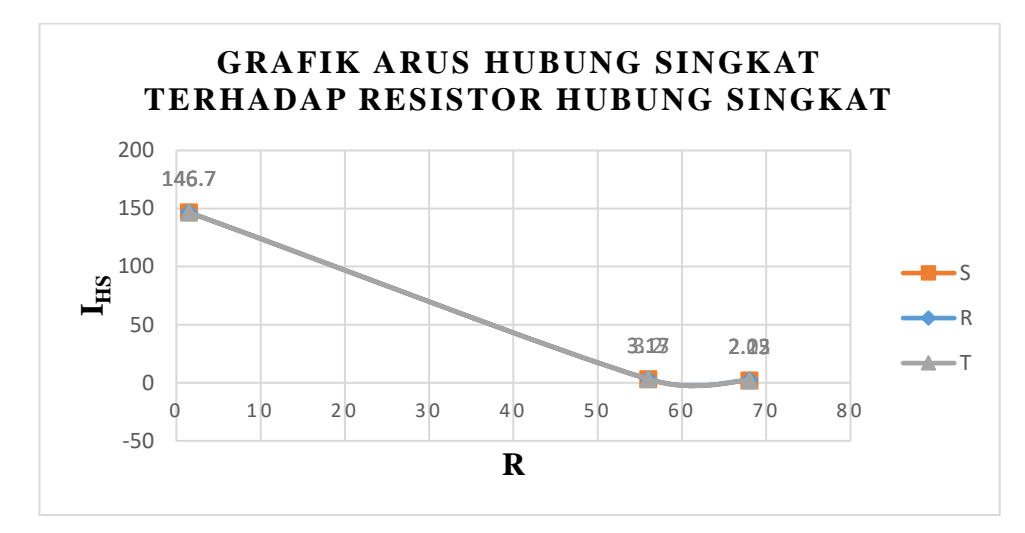

Gambar 4.13 Grafik Arus Hubung Singkat Terhadap Resistor Hubung Singkat

Berdasarkan tabel 4.6 dan gambar 4.13, dapat dilihat bahwa nilai arus hubung singkat yang terbaca ketika resistansi 1.5Ω dan 56Ω memiliki nilai yang berbeda. Fenomena ini dipengaruhui oleh besar tahanan resistor pada simulasi hubung singkat. Jadi, bisa dianalisa bahwa semakin kecil nilai tahanan hubung singkat maka arus yang mengalir akan semakin besar. Hal ini dibenarkan oleh hukum Ohm yang berbunyi I=V/R. Namun ada juga fenomena dimana nilai arus hubung singkat terhadap resistor hubung singkat dengan resistansi 56Ω dan 68Ω tidak persis seperti hukum ohm, ini disebabkan oleh pada saat pengambilan data nilai arus hubung singkat alat proteksi dan motor sudah beberapa kali dinyalakan.

#### <span id="page-47-0"></span>**4.6.3 Arus Hubung Singkat Terhadap Arus Normal**

Perbandingan dan pengaruh arus hubung singkat terhadap arus normal dapat dilihat pada Tabel 4.7 dan Gambar 4.14.

| $R_{hs}$   | R     |      | S                                                 |      |       |      |
|------------|-------|------|---------------------------------------------------|------|-------|------|
| $(\Omega)$ |       |      | $Ihs(A)$ $In(A)$ $Ihs(A)$ $In(A)$ $In(A)$ $In(A)$ |      |       |      |
| 1.5        | 146.7 | 1.09 | 146.7 1.01                                        |      | 146.7 | 1.17 |
| 56         | 3.2   | 1.09 | 3.13                                              | 1.06 | 3.17  | 1.15 |
| 68         | 2.22  | 1.02 | 2.03                                              | 1.01 | 2.15  | 1.06 |

Tabel 4.7 Arus Hubung Singkat Terhadap Arus Normal

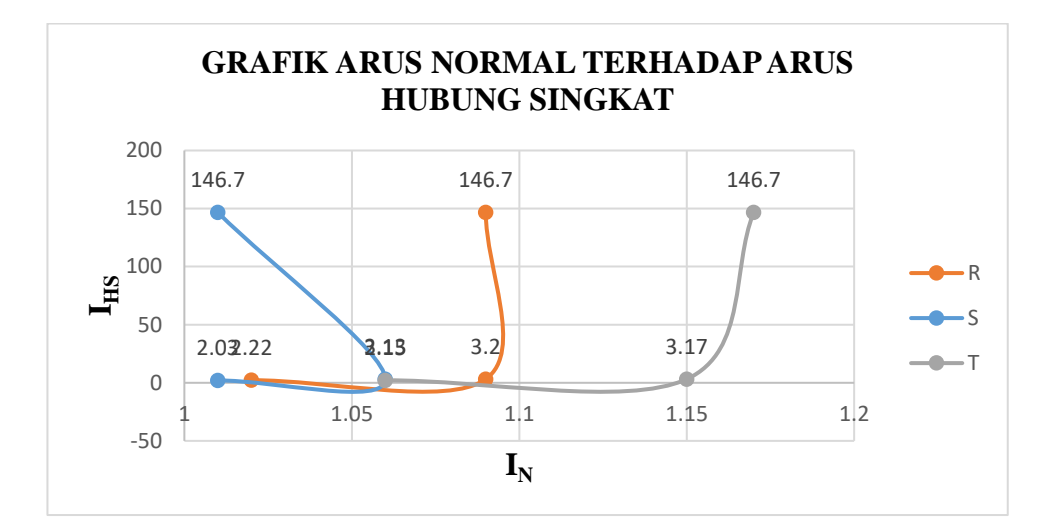

Gambar 4.14 Grafik Arus Normal Terhadap Arus Hubung Singkat Berdasarkan tabel 4.7 dan gambar 4.14, dapat dianalisa semakin besar arus hubung singkat maka arus normal semakin besar juga. Rata-rata kenaikan arus hubung singkat pada tahanan 1.5 ohm sekitar 135.1 kali lipat dari arus normalnya, sedangkan rata-rata kenaikan arus hubung singkat pada tahanan 56 ohm sekitar 2.9 kali lipat dari arus normal dan rata-rata kenaikan arus hubung singkat untuk tahanan 68 ohm sekitar 2.08 kali lipat dari arus normalnya. Dapat disimpulkan bahwa, semakin kecil tahanan maka kenaikan arus hubung singkat semakin besar, hal ini menandakan bahwa nilai tahanan hubung singkat mempengaruhi kenaikan arus normal ketika terjadinya hubung singkat.

#### <span id="page-48-0"></span>**4.7 Perhitungan Nilai Arus dengan Rumus Komponen Simetris**

Perhitungan nilai arus yang menggunakan rumus komponen simetris ini berfungsi untuk memperkirakan seberapa besar nilai arus saat terjadinya hubung singkat. Besar nilai arus hubung singkat yang didapat dari perhitungan, digunakan untuk menentukan batas nilai arus hubung singkat pada program Arduino agar sistem proteksi ini dapat memutuskan sumber pada motor induksi 3 fasa saat terjadi hubung singkat.

### <span id="page-49-0"></span>**4.7.1 Perhitungan Nilai Arus dengan Rumus Komponen Simetris Ketika Fasa**

### **R Tidak dihubungkan**

Arus per fasa yang didapat dari pengukuran dengan alat ukur *Power Quality* :

$$
I_a = 0 \angle 0^{\circ} A
$$
  
\n
$$
I_b = 1.69 \angle 40.7^{\circ} A
$$
  
\n
$$
I_c = 1.67 \angle 86.4^{\circ} A
$$

Untuk menghitung nilai arus hubung singkat, terlebih dahulu menghitung nilai komponen urutan nol  $(Ia_0)$ , komponen urutan positif  $(Ia_1)$  dan komponen urutan negatif (Ia2). Di bawah ini cara perhitungan nilai komponen urutan nol, positif dan negatif.

$$
I_{012} = A^{-1} I_{abc}
$$

$$
\begin{bmatrix} Ia_0 \\ Ia_1 \\ Ia_2 \end{bmatrix} = \frac{1}{3} \begin{bmatrix} 1 & 1 & 1 \\ 1 & a & a^2 \\ 1 & a^2 & a \end{bmatrix} \begin{bmatrix} Ia \\ Ib \\ Ic \end{bmatrix} A
$$

$$
\begin{bmatrix} Ia_0 \\ Ia_1 \\ Ia_2 \end{bmatrix} = \frac{1}{3} \begin{bmatrix} 1 & 1 & 1 \\ 1 & 1 \angle 120^\circ & 1 \angle 240^\circ \\ 1 & 1 \angle 240^\circ & 1 \angle 120^\circ \end{bmatrix} \begin{bmatrix} 0 \angle 0^\circ \\ 1.69 \angle -40.7^\circ \\ 1.67 \angle 86.4^\circ \end{bmatrix} A
$$

$$
\begin{bmatrix} Ia_0 \\ Ia_1 \\ Ia_2 \end{bmatrix} = \frac{1}{3} \begin{bmatrix} 0 \angle 0^\circ + 1.69 \angle -40.7^\circ + 1.67 \angle 86.4^\circ \\ 0 \angle 0^\circ + 1.69 \angle -40.7^\circ + 120^\circ + 1.67 \angle 86.4^\circ + 240^\circ \\ 0 \angle 0^\circ + 1.69 \angle -40.7^\circ + 240^\circ + 1.67 \angle 86.4^\circ + 120^\circ \end{bmatrix} A
$$

$$
\begin{bmatrix} Ia_0 \\ Ia_1 \\ Ia_2 \end{bmatrix} = \frac{1}{3} \begin{bmatrix} 0 \angle 0^\circ + 1.69 \angle -40.7^\circ + 1.67 \angle -86.4^\circ \\ 0 \angle 0^\circ + 1.69 \angle 80^\circ + 1.67 \angle 326.4^\circ \\ 0 \angle 0^\circ + 1.69 \angle 199.3^\circ + 1.67 \angle 206.4^\circ \end{bmatrix} A
$$

$$
\begin{bmatrix} Ia_0 \\ Ia_1 \\ Ia_2 \end{bmatrix} = \frac{1}{3} \begin{bmatrix} (1.28 - j1.10) + (0.11 + j1.67) \\ (0.29 + j1.66) + (1.39 - j0.92) \\ (-1.59 - j0.56) + (-1.49 - j0.74) \end{bmatrix} A
$$

$$
\begin{bmatrix} Ia_0 \\ Ia_1 \\ Ia_2 \end{bmatrix} = \frac{1}{3} \begin{bmatrix} 1.39 + j0.57 \\ 1.68 + j0.74 \\ -3.08 - j1.3 \end{bmatrix} A
$$

$$
\begin{bmatrix} la_0 \\ la_1 \\ la_2 \end{bmatrix} = \begin{bmatrix} 0.46 + j0.19 \\ 0.56 + j0.25 \\ -1.03 - j0.43 \end{bmatrix} A
$$

$$
Ia_0 = 0.49 \angle 22.44^{\circ} A
$$

$$
Ia_1 = 0.61 \angle 22.05^{\circ} A
$$

$$
Ia_2 = 1.12 \angle 22.66^{\circ} A
$$

Perhitungan nilai arus hubung singkat menggunakan rumus berikut :

$$
I_a = I_{a0} + I_{a1} + I_{a2}
$$

$$
I_a = 0.49 + 0.61 + 1.12
$$

$$
I_a = 2.22A
$$

# <span id="page-50-0"></span>**4.7.2 Perhitungan Nilai Arus dengan Rumus Komponen Simetris Ketika Fasa S Tidak dihubungkan**

Arus per fasa yang didapat dari pengukuran dengan alat ukur *Power Quality* :  $I_a = 1.75 \angle 23.5^\circ A$  $I_b = 0 \angle 0^\circ A$  $I_c = 1.72 \, \angle -159.1^\circ A$ Untuk menghitung nilai arus hubung singkat, terlebih dahulu menghitung

nilai komponen urutan nol (Ia0), komponen urutan positif (Ia1) dan komponen urutan negatif (Ia2). Di bawah ini cara perhitungan nilai komponen urutan nol, positif dan negatif.

$$
I_{012} = A^{-1} I_{abc}
$$

$$
\begin{bmatrix} Ia_0 \\ Ia_1 \\ Ia_2 \end{bmatrix} = \frac{1}{3} \begin{bmatrix} 1 & 1 & 1 \\ 1 & a & a^2 \\ 1 & a^2 & a \end{bmatrix} \begin{bmatrix} Ia \\ Ib \\ Ic \end{bmatrix} A
$$

$$
\begin{bmatrix} Ia_0 \\ Ia_1 \\ Ia_2 \end{bmatrix} = \frac{1}{3} \begin{bmatrix} 1 & 1 & 1 \\ 1 & 1 \angle 120^\circ & 1 \angle 240^\circ \\ 1 & 1 \angle 240^\circ & 1 \angle 120^\circ \end{bmatrix} \begin{bmatrix} 1.75 \angle 23.5^\circ \\ 0 \angle 0^\circ \\ 1.72 \angle -159.1^\circ \end{bmatrix} A
$$

$$
\begin{bmatrix} Ia_0 \\ Ia_1 \\ Ia_2 \end{bmatrix} = \frac{1}{3} \begin{bmatrix} 1.75 \angle 23.5^\circ + 0 \angle 0^\circ + 1.72 \angle -159.1^\circ \\ 1.75 \angle 23.5^\circ + (1 \angle 120^\circ) 0 \angle 0^\circ + (1 \angle 240^\circ) 1.72 \angle -159.1^\circ \end{bmatrix} A
$$
  
\n
$$
Ia_2
$$

$$
\begin{bmatrix} Ia_0 \\ Ia_1 \\ Ia_2 \end{bmatrix} = \frac{1}{3} \begin{bmatrix} (1.604 + j0.69) + (-1.606 - j0.61) \\ (1.604 + j0.69) + (0.803 + j0.305 + j1.39 - 0.53) \\ (1.604 + j0.69) + (0.803 + j0.305 - j1.39 + 0.53) \end{bmatrix} A
$$

$$
\begin{bmatrix} Ia_0 \\ Ia_1 \\ Ia_2 \end{bmatrix} = \frac{1}{3} \begin{bmatrix} -0.002 + j0.08 \\ 1.88 + j2.39 \\ 2.94 - j0.39 \end{bmatrix} A
$$

$$
\begin{bmatrix} Ia_0 \\ Ia_1 \\ Ia_2 \end{bmatrix} = \begin{bmatrix} -0.00067 + j0.026 \\ 0.63 + j0.79 \\ 0.98 - j0.13 \end{bmatrix} A
$$

$$
Ia_0 = 0.026 \angle -88.52^{\circ} A
$$

$$
Ia_1 = 1.01 \angle 51.43^{\circ} A
$$

$$
Ia_2 = 0.98 \angle -7.56^{\circ} A
$$

Perhitungan nilai arus hubung singkat menggunakan rumus berikut :

$$
I_b = I_{b0} + I_{b1} + I_{b2}
$$
  
\n
$$
I_b = I_{a0} + a^2 I_{a1} + aI_{a2}
$$
  
\n
$$
I_b = 0.49 + 0.61 + 1.12
$$
  
\n
$$
I_b = 2.02A
$$

# <span id="page-51-0"></span>**4.7.3 Perhitungan Nilai Arus dengan Rumus Komponen Simetris Ketika Fasa**

## **T Tidak dihubungkan**

Arus per fasa yang didapat dari pengukuran dengan alat ukur *Power Quality* :

$$
I_a = 1.70 \angle 80.8^\circ A
$$
  
\n
$$
I_b = 1.71 \angle -97.7^\circ A
$$
  
\n
$$
I_c = 0 \angle 0^\circ A
$$

Untuk menghitung nilai arus hubung singkat, terlebih dahulu menghitung nilai komponen urutan nol (Ia0), komponen urutan positif (Ia1) dan komponen urutan negatif (Ia2). Di bawah ini cara perhitungan nilai komponen urutan nol, positif dan negatif.

$$
I_{012} = A^{-1} I_{abc}
$$

$$
\begin{bmatrix} Ia_0 \\ Ia_1 \\ Ia_2 \end{bmatrix} = \frac{1}{3} \begin{bmatrix} 1 & 1 & 1 \\ 1 & a & a^2 \\ 1 & a^2 & a \end{bmatrix} \begin{bmatrix} Ia \\ Ib \\ Ic \end{bmatrix} A
$$

$$
\begin{bmatrix}\nIa_0 \\
Ia_1 \\
Ia_2\n\end{bmatrix} = \frac{1}{3} \begin{bmatrix}\n1 & 1 & 1 & 1 \\
1 & 1 \angle 120^\circ & 1 \angle 240^\circ \\
1 & 1 \angle 240^\circ & 1 \angle 120^\circ\n\end{bmatrix}\n\begin{bmatrix}\n1.70 \angle 80.8^\circ \\
1.71 \angle -97.7^\circ \\
0.20^\circ\n\end{bmatrix} A
$$
\n
$$
\begin{bmatrix}\nIa_0 \\
Ia_1 \\
Ia_2\n\end{bmatrix} = \frac{1}{3} \begin{bmatrix}\n1.70 \angle 80.8^\circ + (1 \angle 120^\circ)1.71 \angle -97.7^\circ + (1 \angle 240^\circ)0 \angle 0^\circ \\
1.70 \angle 80.8^\circ + (1 \angle 240^\circ)1.71 \angle -97.7^\circ + (1 \angle 120^\circ)0 \angle 0^\circ\n\end{bmatrix} A
$$
\n
$$
\begin{bmatrix}\nIa_0 \\
Ia_1 \\
Ia_2\n\end{bmatrix} = \frac{1}{3} \begin{bmatrix}\n(0.27 + j1.68) + (-0.23 - j1.69) \\
(0.27 + j1.68) + (0.115 + j0.845 - j0.199 + 1.464) \\
(0.27 + j1.68) + (0.115 + j0.845 + j0.199 - 1.464)\n\end{bmatrix} A
$$
\n
$$
\begin{bmatrix}\nIa_0 \\
Ia_1 \\
Ia_2\n\end{bmatrix} = \frac{1}{3} \begin{bmatrix}\n0.04 - j0.01 \\
1.85 + j2.33 \\
-1.079 + j2.724\n\end{bmatrix} A
$$
\n
$$
\begin{bmatrix}\nIa_0 \\
Ia_1 \\
Ia_2\n\end{bmatrix} = \begin{bmatrix}\n0.013 - j0.0033 \\
0.62 + j0.78 \\
-0.36 + j0.908\n\end{bmatrix} A
$$
\n
$$
Ia_0 = 0.013 \angle -14.24^\circ A
$$
\n
$$
Ia_1 = 0.99 \angle 51.52^\circ A
$$

 $Ia_2$ =  $0.98 \angle -68.37^{\circ} A$ Perhitungan nilai arus hubung singkat menggunakan rumus berikut :

$$
I_c = I_{c0} + I_{c1} + I_{c2}
$$
  
\n
$$
I_c = I_{a0} + aI_{a1} + a^2I_{a2}
$$
  
\n
$$
I_c = 0.013 + 0.99 + 0.98
$$
  
\n
$$
I_c = 2A
$$

0.99 ∠51.52°

### **BAB V**

### **KESIMPULAN DAN SARAN**

#### <span id="page-53-1"></span><span id="page-53-0"></span>**5.1 Kesimpulan**

Berdasarkan hasil penelitian dan pembahasan tentang sistem proteksi hubung singkat pada motor induksi 3 fasa berbasis arduino yang telah teruraikan diatas, maka dapat ditarik kesimpulan:

- 1. Sebelum merancang alat, terlebih dahulu kami menghitung nilai arus hubung singkat setiap fasanya menggunakan rumus komponen simetris untuk menentukan batas arus hubung singkat pada program, agar dapat memutuskan sumber pada motor induksi 3 fasa saat terjadi hubung singkat. Setelah nilai arus didapatkan barulah menentukan komponen yang akan digunakan agar sesuai dengan alat kami. Simulasi hubung singkat menggunakan tiga tahanan resistor yang berbeda, hasil yang didapat yakni semakin kecil tahanan resistor maka arus hubung singkat yang terbaca semakin besar, dapat disimpulkan bahwa nilai tiga tahanan resistor ini sangat mempengaruhi nilai arus hubung singkat yang terbaca.
- 2. Hasil dari pengukuran dan pengujian pada simulasi hubung singkat yang menggunakan 3 jenis variasi resistansi. Saat proses hubung singkat terjadi pada salah satu fasa dengan resistansi 68Ω, sensor arus mengukur arus hubung singkat sebesar 2.22 A, lalu pada saat proses hubung singkat pada salah satu fasa dengan resistansi 54Ω sensor arus mengukur arus hubung singkat sebesar 3.20A. Selain itu, pada saat proses hubung singkat pada salah satu fasa dengan resistansi 1.5Ω sensor arus tidak dapat mengukur arus hubung singkat dikarenakan arus hubung singkat terlalu besar sedangkan sensor arus yang digunakan hanya bisa membaca arus dengan maksimum 30 A, maka dari itu untuk mengetahui arus hubung singkat, kami menggunakan rumus I=V/R dan didapatlah arus hubung singkat sebesar 146.7A.

#### <span id="page-54-0"></span>**5.2 Saran**

Untuk menyempurnakan alat sistem proteksi ini perlu adanya perbaikan yang harus dilakukan, yaitu dengan penambahan beberapa metode yang akan lebih mendukung kesempurnaan dari alat sebelumnya penambahan tesebut ialah sebagai berikut:

- 1. Sebaiknya nilai tahanan hubung singkat yang digunakan itu diperbanyak atau bisa menggunakan potensiometer dengan *range* pembacaan 2.2Ω sampai 100Ω. Hal ini bertujuan untuk mendapatkan nilai data dan grafik arus hubung singkat yang nilainnya beragam.
- 2. Alat ini hanya dapat memproteksi arus hubung singkat yang terjadi antar fasa-netral, sedangkan motor induksi 3 fasa juga mengalami gangguan yang lain. Maka dari itu, agar bisa memproteksi hal tersebut dapat menambahkan proteksi gangguan selain fasa-netral.
- 3. Untuk pengembangan alat ini, dapat menambahkan pendeteksi suhu untuk mengontrol suhu pada motor induksi 3 fasa agar tidak terjadi *overheat*. Penampil arus normal dan arus hubung singkat kalau bisa ditampilkan pada aplikasi yang terhubung ke Android agar lebih mudah mengetahui nilai arus tersebut.

### **DAFTAR PUSTAKA**

- <span id="page-55-0"></span>[1] A. Anggriawan, F. Huda, L. Mesin et al."Deteksi Kerusakan Motor Induksi Dengan Menggunakan Sinyal Suara," Jurnal Mahasiswa TEUB, vol. 5, no. 1, pp. 1-7, 2018.
- [2] J. Sufrianti, A. Hamzah. "Simulasi Dan Deteksi Gangguan Belitan Stator Motor Induksi Tiga Fasa Menggunakan Arus Starting Dengan Matlab/Simulink," Jom FTEKNIK, vol. 4, no.1, pp. 45-46, 2017.
- [3] A. K. Putra, A. K. Putra, D. A. Asfani, and D. C. Riawan, "Desain Peralatan Pendeteksi Gangguan Hubung Singkat Belitan Stator Motor Induksi Menggunakan Arus Online Berbasis Mikrokontroler," J. Tek. ITS, vol. 4, no. 2, pp. A211–A216, 2016.
- [4] K. Aryamantara, I. Giriantari, I. Sukerayasa. "Analisis Hubung Singkat Pada Jaringan Tegangan Menengah 20 kV Penyulang Kedonganan," Majalah Ilmiah Teknologi Elektro, vol. 17, no.2, pp. 213, 2018.
- [5] A. Supriyadi, "Metode Starting Motor Induksi 3 Fasa Rotor Sangkar Tupai (Squirrel-Cage Rotor 3 Phase Induction Motor)."
- [6] D. Zaenal, "Analisa Gangguan Stator Motor InduksiFasa 3 Dengan Metode Current Signature Analisis Dan Monitoring Temperatur," EPIC : Journal of Electrical Power, Instrumentation and Control, vol. 2, no. 2, pp. 1-9, 2019.
- [7] A. Sallam, O. Malik. "Power Flow Analysis" pp, 107-130, 2015.
- [8] P. Seminar, N. Politeknik, N.Lhokseumawe at al. "Metode Komponen Simetris Untuk Perhitungan Alliran Daya Tak Seimbang Pada Sistem Tenaga Listrik" vol. 3, no. 1, pp. 177-181, 2019.
- [9] T. Muhammad Alawiy,. "Analisa Sistem Tenaga Listrik," F. TEKNIK ELEKTRO UNISMA, pp. 1-15, 2018.
- [10] Radiospares, "Arduino Mega 2560," Datasheet, vol. 66, no.2, pp. 37-39, 2012.
- [11] M. Taif, M.Hi. Abbas, M. Yunus, M. Jamil, "Penggunaan Sensor Acs 712 Dan Sensor Tegangan Untuk Pengukuran Jatuh Tegangan Tiga Fasa Berbasis

Mikrokontroler Dan Modul Gsm/Gprs Shield," PROtek : Jurnal Ilmiah Teknik Elektro, vol. 6, no.1, 2019.

- [12] Agus Faudin. (2012, Agustus) Tutorial Arduino mengakses sensor arus [Online]. [https://www.nyebarilmu.com/tutorial-arduino-mengakses-sensor](https://www.nyebarilmu.com/tutorial-arduino-mengakses-sensor-arus/)[arus/.](https://www.nyebarilmu.com/tutorial-arduino-mengakses-sensor-arus/) [Diakses 12 Februari 2021].
- [13] Linetic Jaya. (2019, September) Apa itu Kontaktor (Contactor) [Online]. [https://lieneticjaya.com/kontaktor/.](https://lieneticjaya.com/kontaktor/) [Diakses 12 Februari 2021].
- [14] Wtshymanski. (2021, Februari) Solid-State Relay [Online]. [https://en.wikipedia.org/wiki/Solid-state\\_relay.](https://en.wikipedia.org/wiki/Solid-state_relay) [Diakses 12 Februari 2021].
- [15] Fotek. (2021, Februari) DC to AC Solid State Relay [Online]. [https://www.datasheet4u.com/mobile/789331/SSR-25DA.html.](https://www.datasheet4u.com/mobile/789331/SSR-25DA.html) [Diakses 12 Februari 2021].

# **LAMPIRAN**

# **LAMPIRAN 1**

# <span id="page-58-0"></span>**DAFTAR RIWAYAT HIDUP**

# **DAFTAR RIWAYAT HIDUP**

# 1. Data Pribadi

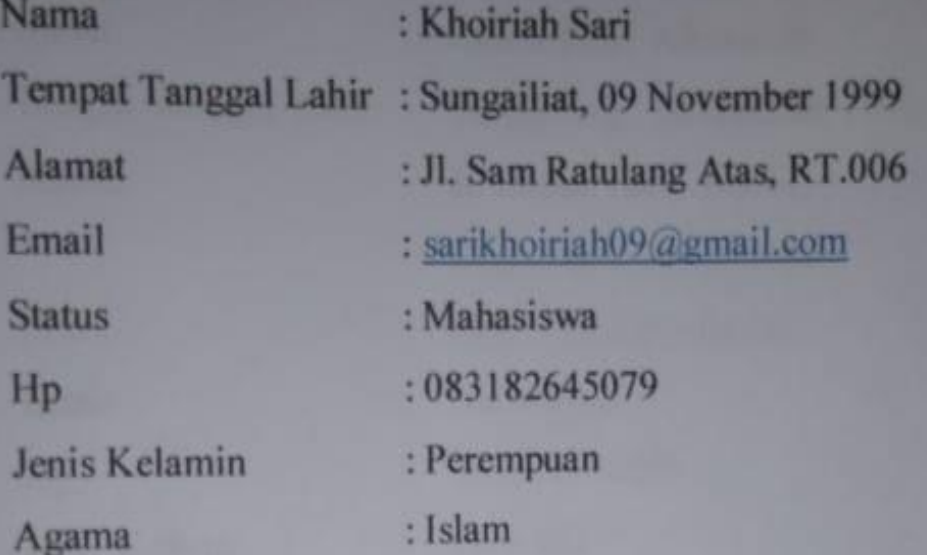

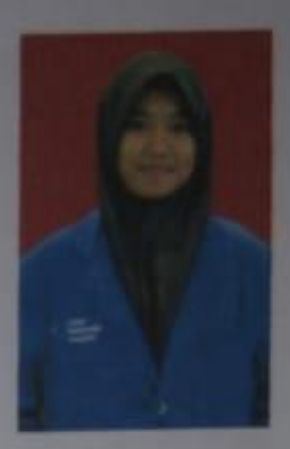

# 2. Riwayat Pendidikan

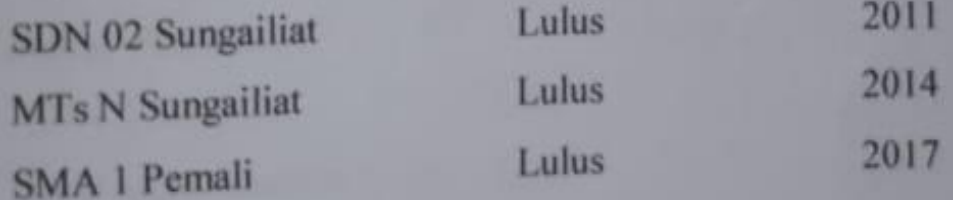

# 3. Pendidikan Non Formal

Sungailiat, 16 Februari 2021

Khoirich Sari

# **DAFTAR RIWAYAT HIDUP**

# 1. Data Pribadi

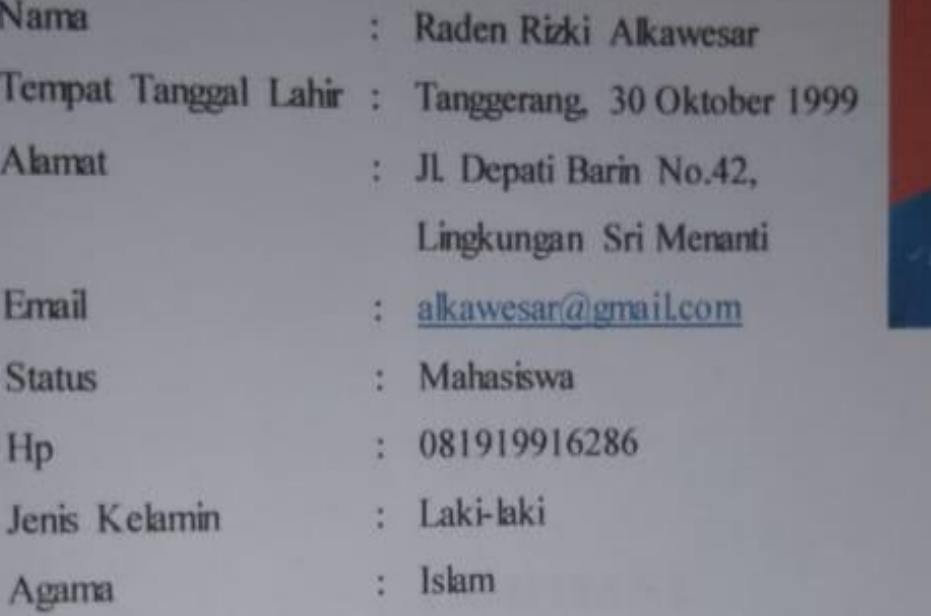

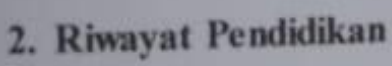

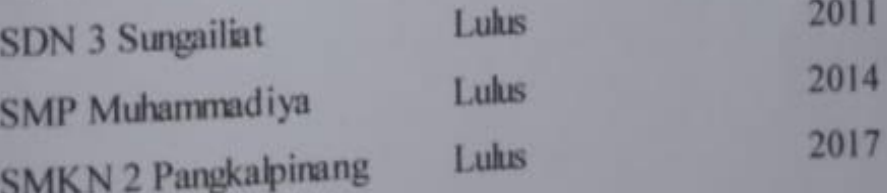

3. Pendidikan Non Formal

Sungailiat, 16 Februari 2021

Jurf

Raden Rizki Alkawesar

# **LAMPIRAN 2**

# <span id="page-61-0"></span>**PROGRAM ARDUINO**

#include <Filters.h> #include <Wire.h> #include <LiquidCrystal\_I2C.h>

LiquidCrystal\_I2C lcd(0x27,20,4);

#define ACS\_Pin0 A0 #define ACS\_Pin1 A1 #define ACS\_Pin2 A2 #define ACS\_Pin3 A3 #define ACS\_Pin4 A4 #define ACS\_Pin5 A5 int  $R12 = 2$ ; int  $R34 = 3$ ;

float ACS\_Value0; float ACS\_Value1; float ACS\_Value2; float ACS\_Value3; float ACS\_Value4; float ACS\_Value5;

float testFrequency  $= 50$ ; float windowLength =  $40.0$ /testFrequency; float intercept =  $0$ ; float slope  $= 0.0752$ ;

float Amps\_TRMS0; float Amps\_TRMS1; float Amps\_TRMS2; float Amps\_TRMS3; float Amps\_TRMS4; float Amps\_TRMS5;

unsigned long printPeriod  $= 1000$ ; unsigned long previous Millis  $= 0$ ;

```
void setup() {
```
 Serial.begin(9600); pinMode(ACS\_Pin0,INPUT); pinMode(ACS\_Pin1,INPUT); pinMode(ACS\_Pin2,INPUT); pinMode(ACS\_Pin3,INPUT); pinMode(ACS\_Pin4,INPUT); pinMode(ACS\_Pin5,INPUT); pinMode(R12,OUTPUT); pinMode(R34,OUTPUT); lcd.init(); lcd.init(); lcd.init(); lcd.backlight();

```
}
```
void loop() {

```
 RunningStatistics inputStats0; 
 RunningStatistics inputStats1; 
 RunningStatistics inputStats2;
 RunningStatistics inputStats3;
 RunningStatistics inputStats4;
 RunningStatistics inputStats5; 
 inputStats0.setWindowSecs( windowLength );
 inputStats1.setWindowSecs( windowLength );
 inputStats2.setWindowSecs( windowLength );
 inputStats3.setWindowSecs( windowLength );
 inputStats4.setWindowSecs( windowLength );
 inputStats5.setWindowSecs( windowLength );
 while( true ) { 
 ACS Value0 = analogRead(ACS Pin0);
```
 $ACS\_Value1 = analogRead(ACS\_Pin1);$ 

ACS Value2 = analogRead(ACS Pin2);

 $ACS\_Value3 = analogRead(ACS\_Pin3);$ 

 $ACS\_Value4 = analogRead(ACS\_Pin4);$ 

 $ACS\_Value5 = analogRead(ACS\_Pin5);$ 

inputStats0.input(ACS\_Value0);

inputStats1.input(ACS\_Value1);

inputStats2.input(ACS\_Value2);

inputStats3.input(ACS\_Value3);

inputStats4.input(ACS\_Value4);

inputStats5.input(ACS\_Value5);

 if((unsigned long)(millis() - previousMillis) >= printPeriod) {

 $previously$ illis = millis();

 $Amps_TRMS0 = intercept + slope * inputStats0.sizema();$ Amps\_TRMS1 = intercept + slope  $*$  inputStats1.sigma(); Amps\_TRMS2 = intercept + slope  $*$  inputStats2.sigma(); Amps\_TRMS3 = intercept + slope  $*$  inputStats3.sigma(); Amps\_TRMS4 = intercept + slope  $*$  inputStats4.sigma();  $Amps_TRMS5 = intercept + slope * inputStats5.sizema();$ 

 lcd.clear(); lcd.setCursor(1,0); lcd.print("I Normal"); lcd.setCursor(1,1);  $led.print("L1="$ ; lcd.print(Amps\_TRMS0); lcd.print("A"); lcd.setCursor(1,2);  $led.print("L2="$ ; lcd.print(Amps\_TRMS1); lcd.print("A");

 lcd.setCursor(1,3);  $led.print("L3="$ ; lcd.print(Amps\_TRMS2); lcd.print("A"); lcd.setCursor(11,0); lcd.print("I Shorts"); lcd.setCursor(11,1);  $led.print("L1="$ ; lcd.print(Amps\_TRMS3); lcd.print("A"); lcd.setCursor(11,2);  $led.print("L2="$ ; lcd.print(Amps\_TRMS4); lcd.print("A"); lcd.setCursor(11,3); lcd.print("L3="); lcd.print(Amps\_TRMS5); lcd.print("A") ;

```
 //HUBUNG SINGKAT LINE 1
 if(Amps_TRMS3<=2.00)
{
 digitalWrite(R12,HIGH);
 digitalWrite(R34,HIGH);
}
 else
{
 digitalWrite(R12,LOW);
 digitalWrite(R34,LOW);
 lcd.setCursor(11,1);
led.print("L1=";
 lcd.print(Amps_TRMS3);
 lcd.print("A");
 lcd.setCursor(11,2);
```

```
 lcd.print("L2=");
    lcd.print(Amps_TRMS4);
    lcd.print("A");
    lcd.setCursor(11,3);
    lcd.print("L3=");
    lcd.print(Amps_TRMS5);
    lcd.print("A");
    delay(7000);
   }
    //HUBUNG SINGKAT LINE 2
    if(Amps_TRMS4<=2.00)
   {
    digitalWrite(R12,HIGH);
    digitalWrite(R34,HIGH);
   }
    else
   {
 digitalWrite(R12,LOW)
;
    digitalWrite(R34,LOW);
    lcd.setCursor(11,1);
   led.print("L1=";
    lcd.print(Amps_TRMS3);
   lcd.print("A");
    lcd.setCursor(11,2);
   lcd.print("L2=";
    lcd.print(Amps_TRMS4);
    lcd.print("A");
    lcd.setCursor(11,3);
    lcd.print("L3=");
    lcd.print(Amps_TRMS5);
    lcd.print("A");
    delay(7000);
   }
    //HUBUNG SINGKAT LINE 3
```

```
 if(Amps_TRMS5<=2.00)
 {
 digitalWrite(R12,HIGH);
 digitalWrite(R34,HIGH);
 }
 else
 {
 digitalWrite(R12,LOW);
 digitalWrite(R34,LOW);
 lcd.setCursor(11,1);
led.print("L1=";
 lcd.print(Amps_TRMS3);
 lcd.print("A");
 lcd.setCursor(11,2);
led.print("L2=";
 lcd.print(Amps_TRMS4);
 lcd.print("A");
 lcd.setCursor(11,3);
led.print("L3=";
 lcd.print(Amps_TRMS5);
 lcd.print("A");
 delay(7000);
 }
}
```
} }